Санкт-Петербургский государственный университет

Фундаментальная информатика и информационные технологии Информационные технологии

Артемьева Ольга Александровна

# Реализация приложения для составления оптимального портфеля финансовых активов по методу Квази-Шарпа

Выпускная квалификационная работа

Научный руководитель: доц. каф. инф., к. ф.-м. н. Григорьев Д. А.

Рецензент: генеральный директор ООО «Инвестиционные Торговые Технологии» Зверьков В. Г.

> Санкт-Петербург 2017

### SAINT-PETERSBURG STATE UNIVERSITY

Fundamental Informatics and Information Technology Information Technology

Olga Artemieva

# Implementation of application for construction of optimal financial assets portfolio by Quasi-Sharp method

Graduation Project

Scientific supervisor: Ph. D. of Sc., associate professor Dmitrii Grigoriev

Reviewer: CEO Investment Trading Technologies Ltd. Vadim Zverkov

Saint-Petersburg 2017

# Оглавление

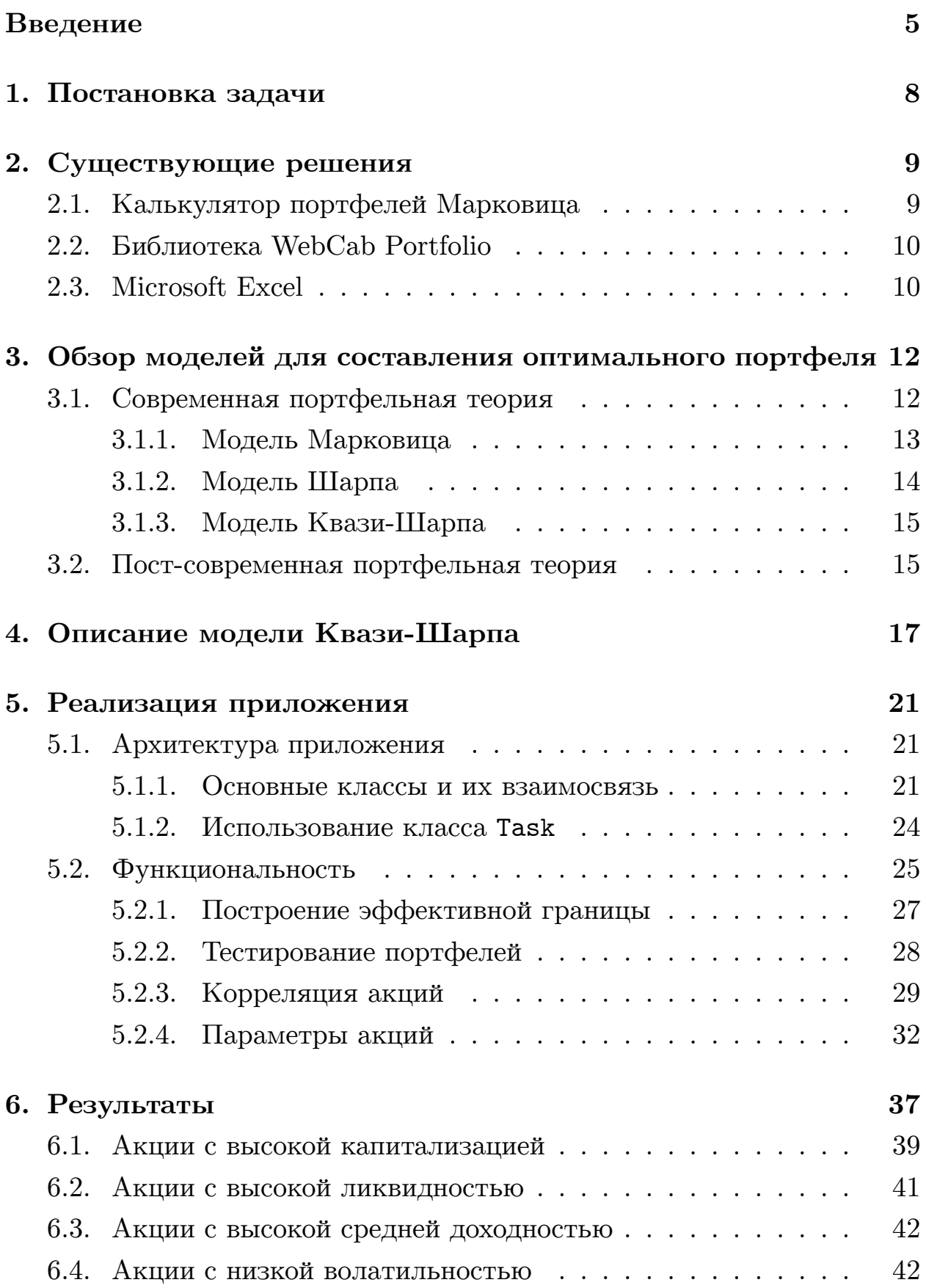

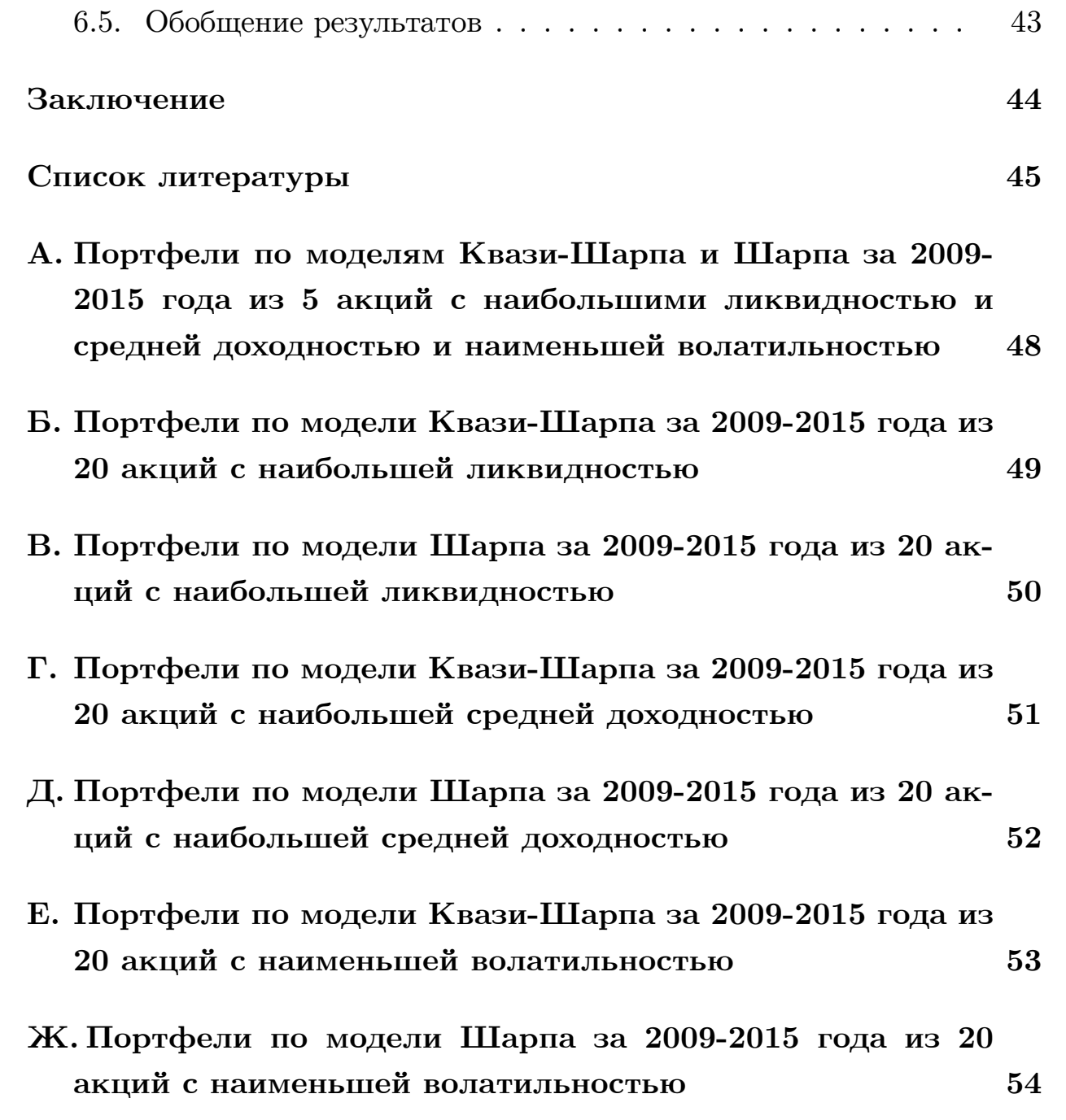

## **Введение**

<span id="page-4-0"></span>Любой инвестор при вложении средств желает получить прибыль. Существуют различные виды инвестирования, одним из которых являются портфельные инвестиции.

Портфельные инвестиции — вложения, главной целью которых является получение прибыли за счет дивидендов или процентов. При этом инвестора не интересует управление компанией или предприятием, в которые он вкладывает деньги.

Портфельное инвестирование осуществляется путем составления портфеля ценных бумаг и вложения средств в него.

Портфель ценных бумаг — набор ценных бумаг для достижения общей цели, принадлежащий юридическому или физическому лицу. В портфель могут входить как долговые (векселя, облигации), так и долевые (акции) ценные бумаги.

Основное преимущество портфельного инвестирования заключается в том, что инвестор сам выбирает состав портфеля. Это позволяет ему подобрать приемлемый уровень риска с определенной доходностью.

Как правило, портфель ценных бумаг имеет меньший риск по сравнению с отдельно взятыми бумагами. Таким образом, одной из целей составления портфеля является диверсификация. Диверсификация использование нескольких разных инвестиционных инструментов для сокращения риска [10]. Считается, что потери по одной ценной бумаге в портфеле будут компенсированы доходом по другой, за счет чего и снижается общий р[иск](#page-44-1). Поэтому при построении портфеля часто учитывают корреляцию ценных бумаг, то есть взаимосвязь их доходностей.

Обычно инвестор выбирает портфель исходя из того, насколько он готов рисковать вложениями ради определенного уровня доходности. В большинстве случаев, чем больше риск, тем больше ожидаемая доходность. Это основные параметры портфеля. Они меняются для одного набора ценных бумаг в зависимости от распределения их долей в портфеле.

Из конечного набора ценных бумаг можно сформировать бесконеч-

ное множество портфелей. Это множество называется допустимым (или достижимым) множеством портфелей [11]. При этом допустимые портфели на плоскости занимают конечную часть двумерного пространства, где осями являются доходность и риск.

Допустимые портфели имеют раз[ную](#page-45-0) степень привлекательности для инвесторов. Самые привлекательные располагаются на верхней левой границе множества допустимых портфелей и образуют эффективное множество. Эффективное множество портфелей — портфели, удовлетворяющие двум свойствам одновременно:

- Портфель имеет минимальный риск для некоторого заданного уровня ожидаемой доходности по сравнению с другими портфелями с той же доходностью.
- Портфель имеет максимальную ожидаемую доходность для некоторого заданного уровня риска по сравнению с другими портфелями с тем же риском.

Из множества эффективных портфелей инвестор выбирает один оптимальный портфель. Оптимальный портфель — портфель из эффективного множества, который максимально соответствует предпочтениям инвестора в отношении доходности и риска.

Существует несколько математических подходов к формированию портфеля ценных бумаг, которые более подробно рассмотрены в разделе 3. Но их объединяет то, что в основе каждого метода лежит задача оптимизации. По заданному уровню доходности производится поиск опти[ма](#page-11-0)льного портфеля с минимальным уровнем риска, или по заданному риску производится поиск портфеля с максимальной доходностью. Модели различаются способами расчета ожидаемой доходности и риска портфеля.

Помимо математических моделей для составления портфелей существуют другие подходы к распределению долей ценных бумаг в портфеле. Самый простой — составить единичный портфель (портфель, в котором все активы имеют одинаковые доли). Но такой портфель, скорее всего, не будет иметь наилучшего соотношения доходности и риска.

Другой способ распределить доли — взвешивание активов в соответствии с определенным показателем. Как правило, в качестве такого показателя используется рыночная капитализация, а такой подход часто применяется при составлении классических фондовых индексов. В этом случае веса ценных бумаг распределяются пропорционально рыночной капитализации компании. Рыночная капитализация — общая рыночная стоимость всех выпущенных акций компании (в сфере инвестиций этот показатель используется для определения размера компании) [2].

В качестве альтернативы в последние годы активно развиваются Smart beta стратегии [1]. Они используют в качестве критериев, по которым рассчитываются веса ценных бумаг, иные показатели. Примерами таких показателей являются:

- волатильность показывает изменчивость стоимости актива;
- ликвидность возможность актива быть быстро проданным;
- низкая капитализация чем меньше капитализация, тем больше вес актива в портфеле;
- импульс тенденция актива вести себя так же, как и в прошлом;

Такой способ определения долей ценных бумаг подходит как для составления портфеля, так и для составления индекса. Были проведены исследования [8], в ходе которых Smart beta индексы показали большую доходность по сравнению с классическим индексом.

Данное приложение охватывает несколько стратегий составления оптимальных портфелей и будет полезно как консервативным инвесторам, так и инвесторам с альтернативными подходами.

 $\overline{7}$ 

# <span id="page-7-0"></span>**1. Постановка задачи**

В рамках данной работы была поставлена задача реализовать приложение, которое позволит составлять портфели ценных бумаг на основе данных прошлых периодов с наибольшей доходностью при некотором определенном уровне риска.

Были выделены следующие подзадачи:

- изучить предметную область;
- проанализировать различные модели для построения оптимальных портфелей и выбрать наиболее подходящую;
- проанализировать существующие решения;
- разработать приложение;
- протестировать получившееся приложение и оценить результаты его работы.

# **2. Существующие решения**

## <span id="page-8-0"></span>**2.1. Калькулятор портфелей Марковица**

<span id="page-8-1"></span>Программа [20] с открытым исходным кодом. Предназначена для расчета портфелей по модели Марковица, обладает большой функциональностью и п[род](#page-45-1)олжает развиваться.

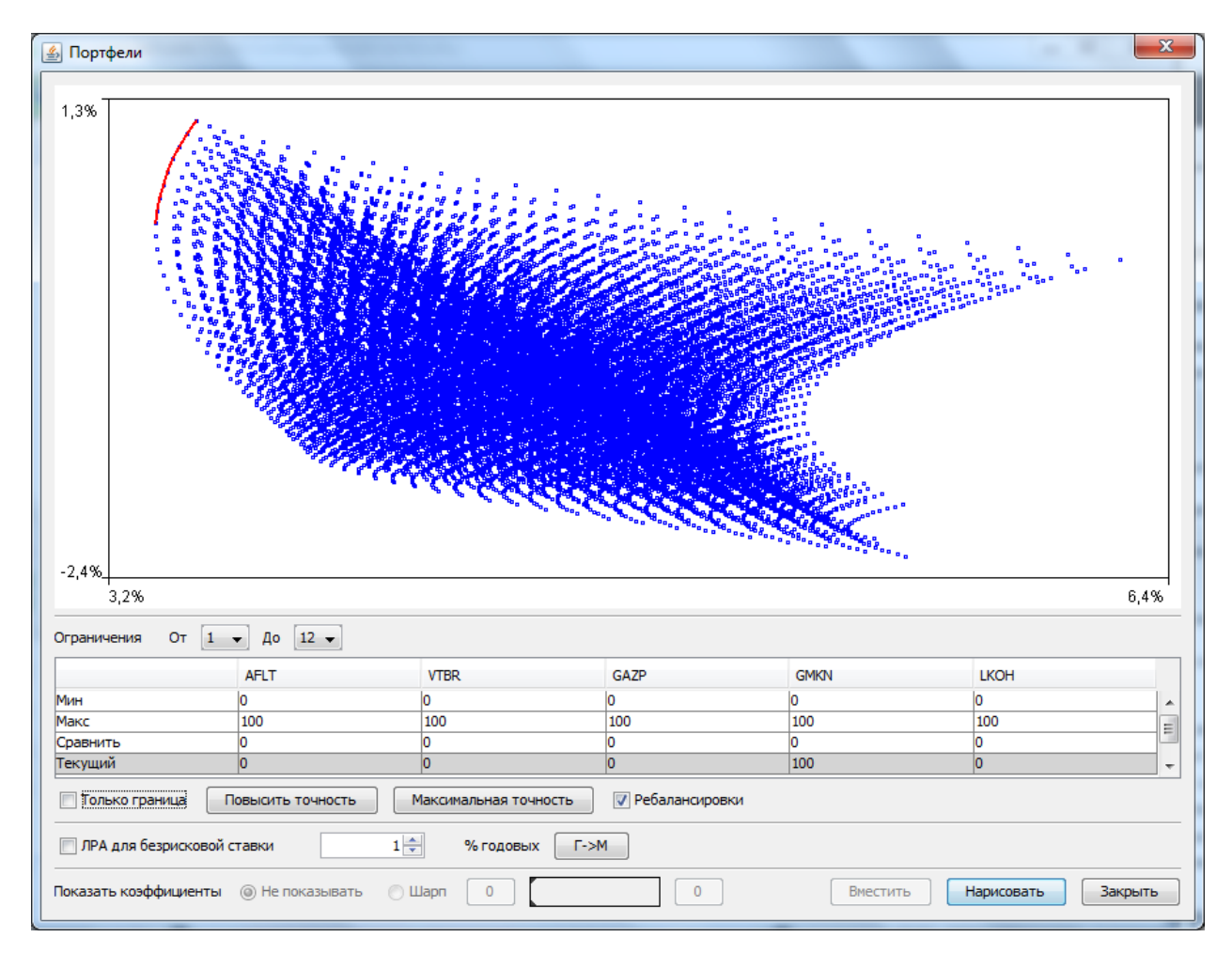

Рис. 1: Допустимое множество портфелей в программе «Калькулятор портфелей Марковица»

<span id="page-8-2"></span>Основные функции:

- Добавление данных и их редактирование.
- Расчет ковариации и корреляции активов.
- Графическое представление всех возможных портфелей и эффективной границы.
- Просмотр доходностей портфелей с учетом их ребалансировки.
- Прогноз доходности портфеля и сравнение с его реальной доходностью.

На рисунке 1 представлено допустимое множество портфелей, построенное с помощью Калькулятора портфелей Марковица.

Приложение написано на языке Java и является кроссплатформенным.

Основной недостаток программы в том, что она реализована на основе модели Марковица. В данной модели в качестве ожидаемой доходности ценной бумаги принимается средняя доходность по данным прошлых периодов. Такой подход может приводить к искажению результатов и неправдоподобным прогнозам.

## 2.2. Библиотека WebCab Portfolio

<span id="page-9-0"></span>Библиотека [22] предоставляет инструменты для расчета эффективной границы портфелей и оптимального портфеля по модели Марковица. При нахождении оптимального портфеля максимизируется доходность для заданного уровня риска.

Данная библиотека является условно-бесплатной. Возможно использование на платформе .NET, в языке программирования Delphi. Также библиотеку можно использовать для написания макросов в Microsoft Excel.

### 2.3. Microsoft Excel

<span id="page-9-1"></span>Программа [15] для работы с таблицами и осуществления разнообразных расчетов. Популярный инструмент среди экономистов и инвесторов, так как имеет множество встроенных функций, которые можно использовать для обработки финансовой информации.

Для решения задач оптимизации MS Excel предоставляет надстройку «Поиск решений». На рисунке 2 представлено окно настройки параметров задачи. Оно позволяет выбрать целевую функцию и вид оптимизации (максимизация или минимизация), задать ячейки с переменными и ограничения. Также можно выбрать один из предложенных методов решения и задать для него необходимые параметры.

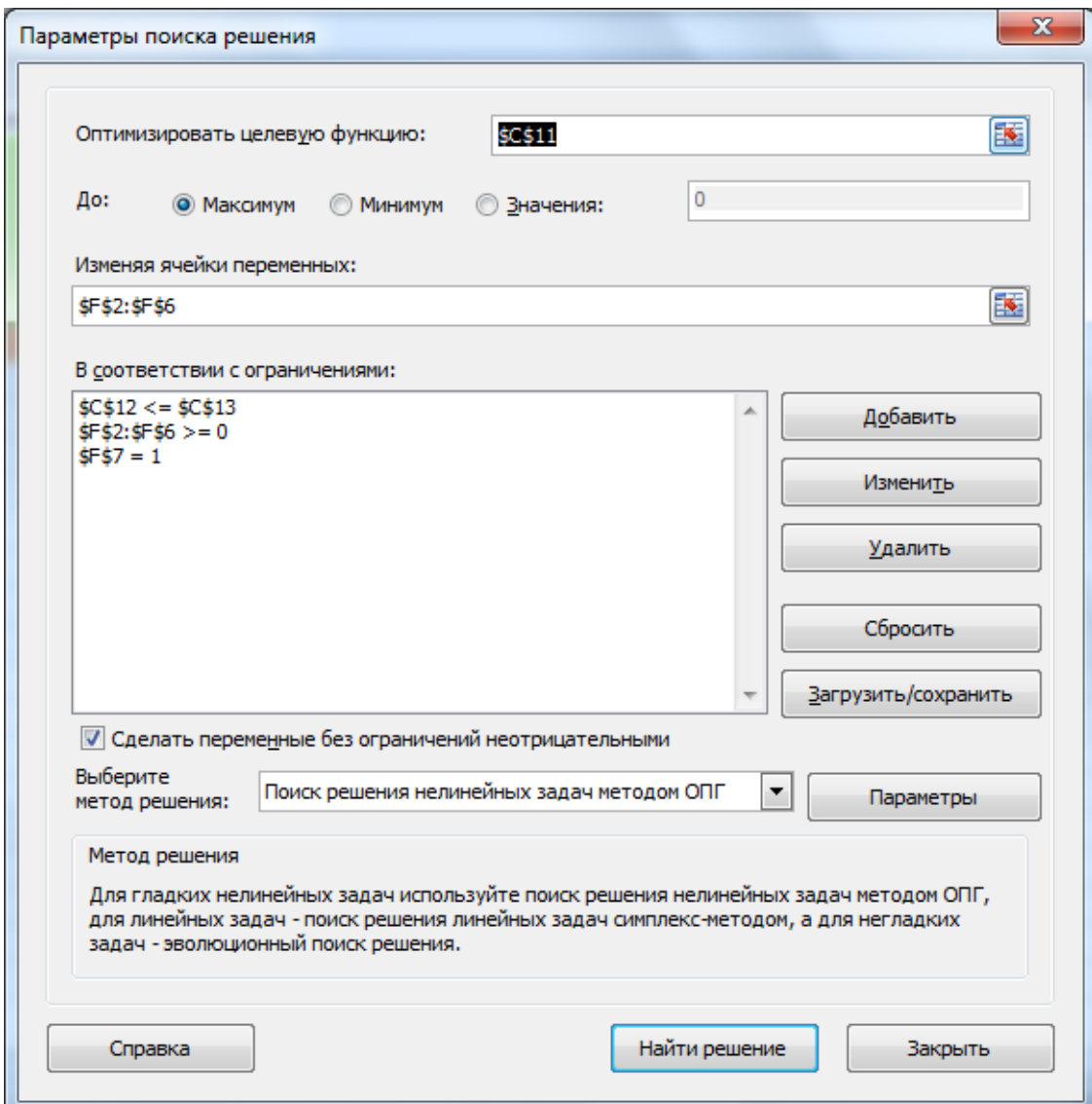

<span id="page-10-0"></span>Рис. 2: Окно надстройки «Поиск решения»

Основной недостаток программы заключается в том, что она является платной.

# **3. Обзор моделей для составления оптимального портфеля**

<span id="page-11-0"></span>В настоящее время существует две различные точки зрения на формирование портфелей с использованием математических средств: классическая и наиболее распространенная современная портфельная теория и активно развивающаяся в последние годы пост-современная портфельная теория.

### **3.1. Современная портфельная теория**

<span id="page-11-1"></span>Основоположником современной портфельной теории является известный экономист Гарри Марковиц. В 1952 году в «Финансовом журнале» была опубликована его статья «Выбор портфеля» [3]. Им были предложены математическая модель формирования оптимального инвестиционного портфеля и методы построения портфеле[й](#page-44-5) в определенных условиях. Также он смог формализовать понятия доходность и риск, что позволило использовать математический язык при решении задачи оптимизации портфеля.

Основные предположения теории:

- 1. Доходность имеет нормальное распределение.
- 2. Показатель риска стандартное отклонение.
- 3. При выборе портфеля инвесторы основываются на показателях риска и доходности и выбирают наиболее подходящий по соотношению этих параметров.

На сегодняшний день существует 2 классические модели формирования оптимального портфеля: модель Марковица и модель Шарпа. На основе последней разработана модель Квази-Шарпа. Рассмотрим подробнее каждую.

#### <span id="page-12-0"></span>3.1.1. Модель Марковица

Эта модель легла в основу современной портфельной теории. Основная идея заключается в том, что риск и доходность инвестиций не должны рассматриваться по-отдельности, а должны оцениваться тем, как инвестиции влияют на характеристики всего портфеля в целом.

Доходность портфеля рассчитывается как средняя взвешенная доходность ценных бумаг, входящих в портфель. Риск портфеля — это среднеквадратическое отклонение доходов портфеля. Также важной характеристикой является корреляция доходности пары ценных бумаг. Корреляция является мерой взаимосвязи между значениями двух числовых рядов, в данном случае, доходностей активов. Марковиц утверждал, что диверсификация (распределение средств между вложениями с целью снижения риска) будет эффективной в том случае, если в портфеле содержатся активы, имеющие отрицательную корреляцию.

В данной модели делается предположение, что инвесторы ведут себя «рационально». Это означает, что при равной доходности портфелей они выберут тот, у которого риск ниже, а при равном риске портфелей выберут тот, у которого доходность выше. Автор модели утверждает, что для заданного риска есть портфель с оптимальной доходностью, а также для заданной доходности есть оптимальный уровень риска.

Марковицем было введено понятие «эффективной границы портфеля». Это портфели, для которых нельзя увеличить доходность без увеличения риска и, аналогично, нельзя уменьшить риск без уменьшения прибыли. Такие портфели называются эффективными. Каждый инвестор выбирает оптимальный для себя портфель из эффективных. Выбор зависит от того, насколько он готов рисковать.

Главный недостаток модели Марковица в том, что ожидаемая доходность ценных бумаг является средней доходностью по данным за прошлые периоды. Поэтому данная модель покажет хорошие результаты на стабильном фондовом рынке.

13

#### **3.1.2. Модель Шарпа**

<span id="page-13-0"></span>В модели Марковица при увеличении числа активов заметно возрастает объем вычислений, так как необходимо вычислять попарную корреляцию ценных бумаг. Поэтому Уиллом Шарпом в 1963 году был предложен альтернативный метод оптимизации портфеля [6], который использует меньшее количество вычислений.

Модель основана на зависимости доходности ценной бу[м](#page-44-6)аги от доходности рынка в целом. В качестве рынка обычно рассматривается индекс.

Взаимосвязь доходности ценной бумаги и доходности рынка выражается в виде линейной регрессии. Параметры линейной регрессии:

- 1. *α<sup>i</sup>* определяет часть доходности *i*-го актива, которая не связана доходностью рынка ценных бумаг и ее изменениями.
- 2. *β<sup>i</sup>* показывает чувствительность *i*-й ценной бумаги к изменению доходности рынка.

Также используется *ε<sup>i</sup>* — ошибка, вызванная тем, что значения доходностей ценных бумаг и рыночной иногда отклоняются от линейной зависимости.

Доходность портфеля состоит из суммы взвешенных параметров *α* ценных бумаг и произведения суммы взвешенных *β* и ожидаемой доходности рынка. Риск портфеля –– дисперсия, состоящая из средневзвешенных дисперсий ошибок и взвешенной величины дисперсии рыночного риска.

Такой метод значительно сокращает объем вычислений, при этом результат получается близким к тому, который дает модель Марковица.

Основным недостатком модели является то, что для ее использования необходимо прогнозировать рыночную доходность и безрисковую ставку. Модель Шарпа уместно применять для составления портфеля из большого количества ценных бумаг, которые являются частью стабильного фондового рынка.

14

### **3.1.3. Модель Квази-Шарпа**

<span id="page-14-0"></span>Рассмотренные ранее модели Марковица и Шарпа успешно применяются на стабильных западных рынках. В условиях развивающегося фондового рынка данные модели могут давать неверные результаты. Это связано с нестабильностью рынка и, в частности, котировок ценных бумаг. Поэтому была предложена модель Квази-Шарпа [12], которая успешно проявляет себя на нестабильном рынке. Именно эта модель была выбрана для реализации в приложении. Она подробно [опи](#page-45-3)сана в разделе 4.

Данную модель целесообразно применять для составления портфеля из не[бо](#page-16-0)льшого количества бумаг.

Основной недостаток модели в том, что в ней не учитываются глобальные тенденции, а рассматривается отдельная часть рынка.

### **3.2. Пост-современная портфельная теория**

<span id="page-14-1"></span>Пост-современная портфельная теория была предложена спустя некоторое время после создания современной теории как более приближенная к реальности альтернатива [5]. В основе этого подхода лежат следующие предположения:

- 1. Оценка риска как стандар[тн](#page-44-7)ого отклонения неверна. Она может приводить к неверным выводам. Такая оценка предполагает симметричное распределение риска для инвестора, то есть риск — это неожиданная прибыль или потеря, в то время как на самом деле риском является только возможность потери финансов.
- 2. Доходность портфеля имеет отличное от нормального распределение, поэтому для оценки данного параметра необходимо применять специальные методики.
- 3. Поведение инвесторов различается. В одинаковой ситуации разные люди ведут себя по-разному. В частности, риск, на который готов инвестор, не является чем-то средним. Он зависит от целей

вклада и нормы прибыли, которая будет этой цели достигать. Таким образом, у каждого инвестора существует своя «минимальная допустимая доходность». Инвесторы боятся получить доход ниже этого значения.

Данная теория изначально не получила большого распространения из-за сложности, она требовала больших вычислительных ресурсов. В последние несколько лет теория активно исследуется, и принимаются попытки применить ее на практике. Но, к сожалению, пока что постсовременная портфельная теория остается теорией. Моделей для построения оптимального портфеля активов, использующих этот подход, на сегодняшний день не существует. Кроме того, данная теория принимается не всеми представителями экономических наук.

# 4. Описание модели Квази-Шарпа

<span id="page-16-0"></span>Данная модель составления оптимального портфеля была предложена В.П. Савчуком и подробно изложена в книге [12]. Она схожа с моделью Шарпа, но более эффективна в условиях нестабильного фондового рынка.

В основе модели лежит взаимосвязь доходности каждой ценной бумаги из некоторого набора и доходности единичного портфеля, составленного из этих бумаг.

Допущения модели:

- Единичный портфель портфель, в котором все входящие в него ценные бумаги имеют равные доли.
- Доходность ценной бумаги математическое ожидание доходности, то есть среднее значение доходности за рассматриваемый период.
- Зависимость доходности ценной бумаги от доходности единичного портфеля описывается линейной регрессией.
- Риск ценной бумаги отображает, в какой степени зависит изменение доходности ценной бумаги от доходности единичного портфе-ЛЯ.
- Используемые для расчетов данные прошлых периодов отражают будущие значения доходности в полной мере.

Функция линейной регрессии, связывающая доходность ценной бумаги и доходность единичного портфеля:

$$
R_i = \bar{R}_i + \beta_i (R_{sp} - \bar{R}_{sp}), \qquad (1)
$$

где  $R_i$  — доходность *i*-й ценной бумаги,

- $R_{sp}$  доходность единичного портфеля,
- $\beta_i$  коэффициент регрессии,
- $\bar{R}_i$  средняя доходность *i*-й ценной бумаги за рассматриваемый период,

 $\bar{R}_{sp}$  — средняя доходность единичного портфеля за рассматриваемый период.

Коэффициент  $\beta_i$  ( $\beta$ -риск) определяет, насколько зависит доходность  $i$ -й ценной бумаги от доходности единичного портфеля. Чем больше значение  $\beta$ , тем сильнее зависимость.

Еще один показатель, используемый в модели, — это остаточный риск, то есть риск того, что доходность ценной бумаги в реальности не будет соответствовать построенной линии регрессии. Остаточный риск показывает, в какой степени значения доходности ценной бумаги отклоняются от линии регрессии. Для *i*-й ценной бумаги остаточный риск обозначается как  $\sigma_{\varepsilon i}$ .

Общий риск ценной бумаги складывается из  $\beta$ -риска и остаточного риска.

Доходность портфеля ценных бумаг определяется по следующей формуле:

<span id="page-17-0"></span>
$$
R_p = \sum_{i=1}^{N} (\bar{R}_i W_i) + (R_{sp} - \bar{R}_{sp}) \sum_{i=1}^{N} (\beta_i W_i), \qquad (2)
$$

где  $R_{sp}$  — ожидаемая доходность единичного портфеля,

 $N -$ количество ценных бумаг в портфеле,

 $W_i$  — доля *i*-й ценной бумаги в портфеле.

Риск портфеля рассчитывается по формуле:

$$
\sigma_p = \sqrt{\sum_{i=1}^N (\beta_i W_i)^2 \sigma_{sp}^2 + \sum_{i=1}^N (\sigma_{\varepsilon i}^2 W_i^2)},\tag{3}
$$

где  $\sigma_{sp}$  — риск единичного портфеля.

Также при решении задачи необходимо учесть следующее:

• Сумма всех долей ценных бумаг равна 1:

$$
W_1 + W_2 + \ldots + W_N = 1 \tag{4}
$$

• Доля ценной бумаги в портфеле не может быть отрицательной:

<span id="page-17-1"></span>
$$
W_i \ge 0 \tag{5}
$$

С учетом формул  $(2)$ - $(5)$  прямая задача (максимизация доходности при заданном максимальном уровне риска  $\sigma_{req}$ ) будет иметь вид:

$$
\begin{cases}\nR_p = \sum_{i=1}^N (\bar{R}_i W_i) + (R_{sp} - \bar{R}_{sp}) \sum_{i=1}^N (\beta_i W_i) \to \max, \\
\sigma_p = \sqrt{\sum_{i=1}^N (\beta_i W_i)^2 \sigma_{sp}^2 + \sum_{i=1}^N (\sigma_{ei}^2 W_i^2)} \le \sigma_{req}, \\
W_i \ge 0, \\
\sum_{i=1}^N W_i = 1.\n\end{cases} (6)
$$

Обратная задача (минимизация риска при заданном минимальном уровне доходности  $R_{req}$ ):

$$
\begin{cases}\nR_p = \sum_{i=1}^N (\bar{R}_i W_i) + (R_{sp} - \bar{R}_{sp}) \sum_{i=1}^N (\beta_i W_i) \ge R_{req}, \\
\sigma_p = \sqrt{\sum_{i=1}^N (\beta_i W_i)^2 \sigma_{sp}^2 + \sum_{i=1}^N (\sigma_{ei}^2 W_i^2)} \to \min, \\
W_i \ge 0, \\
\sum_{i=1}^N W_i = 1.\n\end{cases} (7)
$$

Решением задачи является набор значений  $W_1, W_2, \ldots W_N$ . Для расчета показателей используются следующие формулы:

1. Доходность единичного портфеля в период t:

$$
R_{sp}^{t} = \frac{\sum\limits_{i=1}^{N} R_i^{t}}{N},\tag{8}
$$

где $R_i^{\ t}$  — доходность *i*-й бумаги за период *t*.

2. Средняя доходность і-й ценной бумаги за рассматриваемый период:

$$
\bar{R}_i = \frac{\sum\limits_{t=1}^T R_i^{\ t}}{T},\tag{9}
$$

где *T* — количество периодов.

3. Средняя доходность единичного портфеля за рассматриваемый период:

$$
\bar{R}_{sp} = \frac{\sum\limits_{t=1}^{T} R_{sp}^{t}}{T}.
$$
\n(10)

4. Коэффициент *β* для *i*-й ценной бумаги:

$$
\beta_{i} = \frac{\sum_{t=1}^{T} \left[ \left( R_{i}{}^{t} - \bar{R}_{i} \right) \left( R_{sp}{}^{t} - \bar{R}_{sp} \right) \right]}{\sum_{t=1}^{T} \left( R_{sp}{}^{t} - \bar{R}_{sp} \right)^{2}}
$$
(11)

5. Остаточный риск *i*-й ценной бумаги:

$$
\sigma_{\varepsilon i} = \frac{\sum\limits_{t=1}^{T} \left( R_i^{\ t} - \bar{R}_i - \beta_i \left( R_{sp}^{\ t} - \bar{R}_{sp} \right) \right)^2}{T}
$$
(12)

6. Риск единичного портфеля:

$$
\sigma_{sp} = \sqrt{\frac{\sum_{t=1}^{T} (R_{sp}^{t} - \bar{R}_{sp})^{2}}{T}}
$$
\n(13)

В реализованной программе решается прямая задача (6), то есть максимизация доходности при заданном риске. Пользователь сам задает уровень приемлемого для него риска. Расчеты произ[во](#page-17-1)дятся по формулам (2), (3), (8)–(13). В качестве ожидаемой доходности единичного портфеля (*Rsp*) берется его доходность за последний период.

# 5. Реализация приложения

<span id="page-20-0"></span>При создании программы использовались следующие инструменты:

- среда разработки Microsoft Visual Studio 2013 Ultimate [16] (язык программирования -  $C#$ );
- библиотека для решения задач оптимизации Microsoft Solver Foundation 3.1 [21];
- библиотека для создания графиков ZedGraph [17].

Интерфейс приложения реализован с помощью Windows Forms [23].

## 5.1. Архитектура приложения

### <span id="page-20-1"></span>5.1.1. Основные классы и их взаимосвязь

<span id="page-20-2"></span>• Asset — класс для представления акций.

```
Листинг 1: Класс Asset
```

```
public class Asset
{ private string name, code;
    private int number;
    private double volatility, capitalization, correlation,
    liquidity;
    public Asset(string name, string code, int number)
    \left\{ \right.this.name = name;this.code = code;this_number = number;this. volatility = 0;
        this.capitalization = 0;
        this.liquidity = 0;
        this.correlation = 0;
    \mathcal{F}public string Name {...}
    public string Code {...}
    public int Number {...}
```

```
public double Volatility {...}
public double Capitalization {...}
public double Correlation {...}
public double Liquidity {...}
```
}

• Portfolio — класс для представления портфелей.

```
Листинг 2: Класс Portfolio
```

```
public class Portfolio
{
    private double[] array;
    private double profit, risk, standDev;
   public Portfolio(double[] array)
    {
        if(array.length >= 3){
            this.array = new double[array.Length − 2];
            for (int i = 0; i < this.array.length; i++)this.array[i] = array[i];
            profit = array[array.Length − 2];
            risk = array[array.Length − 1];
        }
    }
    public Portfolio(double[] array, double profit, double risk)
    {
        this.array = array;
        this.profit = profit;
        this.risk = risk;
    }
    public double Profit {...}
    public double Risk {...}
    public double StandardDeviation {...}
    public double[] ConvertToArray() { return array; }
}
```
- $\bullet$  CalculationClass класс, содержащий методы для основных расчетов (данные для модели Квази-Шарпа, корреляция акций, волатильность).
- ClassAssistant класс, содержащий методы для загрузки и считывания данных, запуска расчетов.
- SolverClass класс, содержащий методы для работы с оптимизацией внутри приложения.
- Классы для каждой формы приложения.

На диаграмме 3 представлена взаимосвязь основных классов приложения.

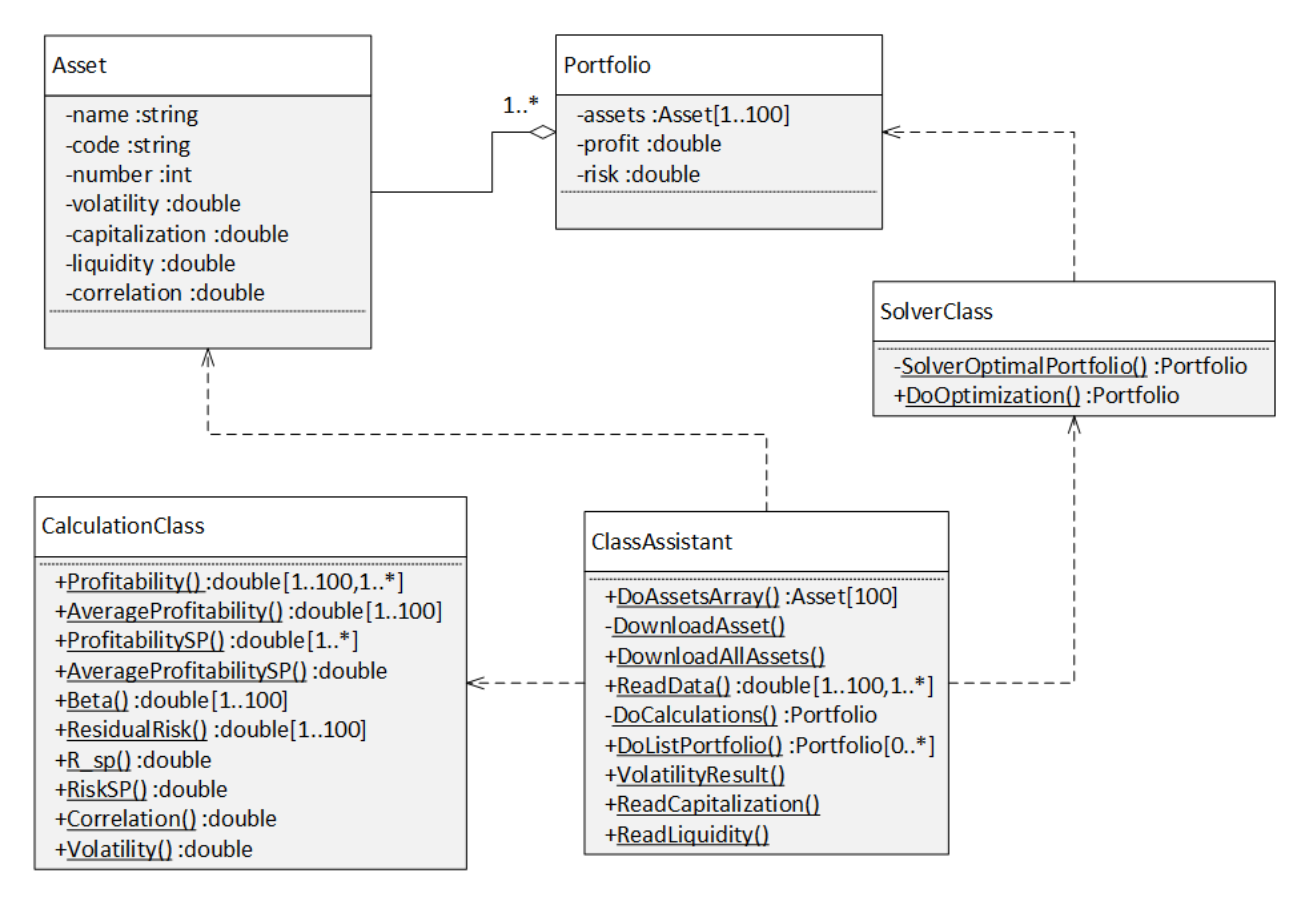

Рис. 3: Диаграмма классов приложения

#### 5.1.2. Использование класса Task

<span id="page-23-0"></span>Приложение скачивает и обрабатывает множество данных, и это может занимать довольно много времени. Чтобы приложение не «зависало», и пользователь мог продолжать с ним работать, применяется класс Task. Он позволяет выполнять затратные операции в отдельном потоке, что не влияет на работу основного потока приложения. Класс Task используется при скачивании данных, расчете волатильности, корреляции и ликвидности. На листинге 3 представлен пример использования этого класса.

Листинг 3: Пример использования класса Task

```
private Task TaskCalculate()
\mathcal{L}_{\mathcal{L}}return Task.Run(() =>
           \mathcal{L}_{\mathcal{L}}DoCalculation(); //Some long operation
           \});
\mathcal{F}private async void Calculate()
\mathcal{L}_{\mathcal{L}}await TaskCalculate();
      //Code executed after task
      \ddots}
```
Кроме того, класс Task можно применять для распараллеливания операций. В этом случае запускается несколько экземпляров Task, каждый из которых выполняет определенную часть задачи. Класс имеет метод WaitAll(), который в качестве параметров принимает задачи, окончания которых необходимо дождаться, прежде чем выполнять последующий код. В приложении расчет волатильности и ликвидности выполняется параллельно при помощи описанного выше подхода.

## **5.2. Функциональность**

<span id="page-24-0"></span>Главное окно программы, отображаемое при запуске, представлено на рисунке 4. В его основе — список акций, из которых пользователь может выбрать те, которые его интересуют. Всего в приложении представлено 10[0 а](#page-24-1)кций. Их можно сортировать по различным показателям, таким как волатильность, капитализация, ликвидность и дивидендная доходность (подробнее в разделе 5.2.4).

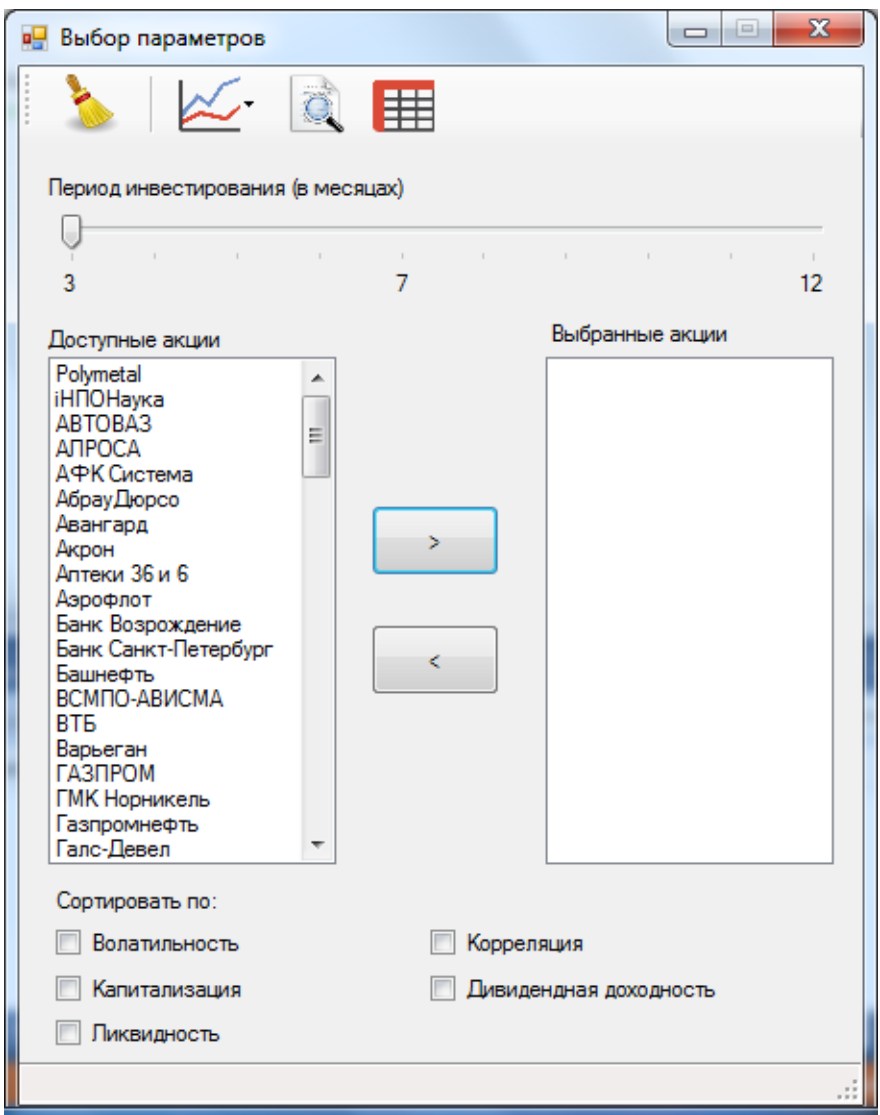

<span id="page-24-1"></span>Рис. 4: Главное окно приложения

Все расчеты для акций производятся на основании данных котировок за прошлые периоды. Экспорт данных происходит непосредственно перед их использованием, с сайта «Финам» [19].

При запуске приложения список всех акций считывается из файла assets.txt, который находится в папке с приложением. При желании пользователь может добавить интересующие его акции в приложение, отредактировав файл. Акции в файле записаны в формате «Название,Тикер,Номер для загрузки». Номер для загрузки необходим для экспорта данных с сайта «Финам». Его можно узнать из ссылки на скачивание данных определенной акции.

В приложении информация об акциях хранится в массиве объектов Asset. Именно он используется в дальнейшем для взаимодействия с акциями.

Пользователь может выбрать период, на который планируется инвестирование, с помощью элемента trackBar. Период задается в месяцах и может иметь значение от 3 до 12. От него зависит, за какой промежуток времени будут использоваться данные при расчете границы эффективных портфелей, корреляции и волатильности. Этот промежуток равен выбранному периоду. Данные берутся с шагом в неделю.

В приложении представлены бумаги с различной ликвидностью. Для низколиквидной акции возможна ситуация, когда на бирже некоторое время не происходит торгов, вследствие чего возникают пустые промежутки в данных о стоимости акции. Это приводит к тому, что акции имеют различное количество данных за один период. Так как в этом случае работа некоторых функций невозможна, используется следующий подход: промежутки, в которые не происходило торгов, заполняются предыдущими данными стоимости акции. Это позволяет выровнять периоды и производить расчеты с любыми акциями за любой период.

Выбранные пользователем акции можно использовать следующим образом:

- 1. Построение эффективной границы портфелей (подробнее в 5.2.1)
- 2. Тестирование портфелей на данных прошлых лет (подробнее в 5.2.2)
- 3. Расчет корреляции активов (подробнее в 5.2.3).

Далее подробно описаны основные функции приложения.

#### **5.2.1. Построение эффективной границы**

<span id="page-26-0"></span>Эффективная граница — множество портфелей с лучшими характеристиками, из которого инвестор выбирает оптимальный для себя. Для ее построения многократно решается задача минимизации риска при заданной доходности. Интервал и шаг для доходности задаются автоматически, но при необходимости пользователь может изменить их. Масштаб можно увеличить, выделив нужную область на графике. Для увеличения шага можно воспользоваться соответствующими кнопками под графиком. Минимальный шаг  $-0.001\%$ , максимальный шаг  $-10\%$ .

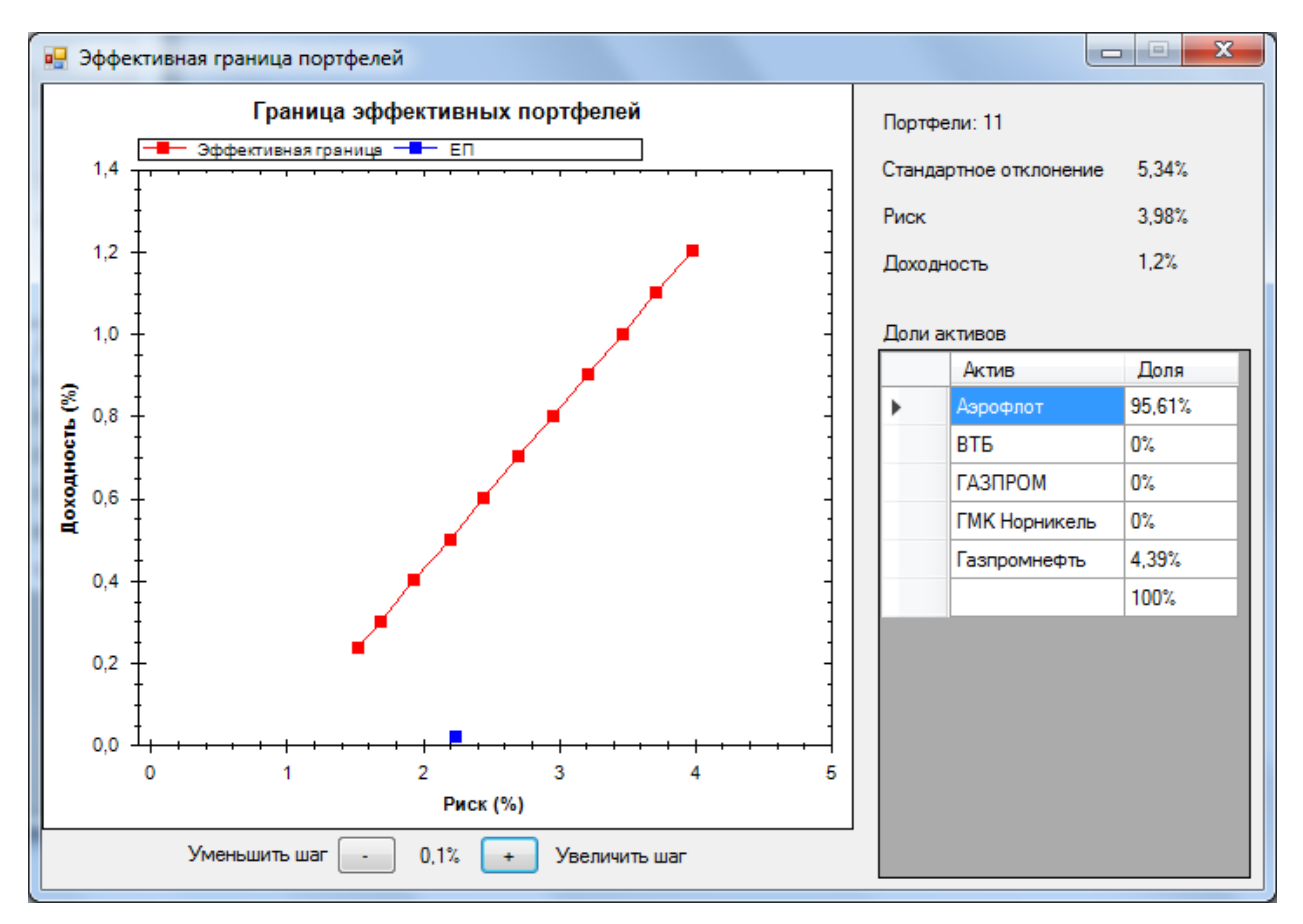

Рис. 5: Эффективная граница портфелей

Все построенные портфели хранятся в списке List<Portfolio> result. При завершении расчетов по этому списку строится график эффективной границы портфелей с помощью библиотеки ZedGraph. Результат представлен на рисунке 5.

Осями графика являются риск и ожидаемая доходность портфеля. Для каждого портфеля, являющегося точкой на графике, пользователь может посмотреть координаты, стандартное отклонение (стандартная мера риска, используется в модели Марковица), а также его состав, то есть веса акций. Кроме эффективной границы на графике также отображается единичный портфель (синяя точка).

#### **5.2.2. Тестирование портфелей**

<span id="page-27-0"></span>Приложение позволяет построить портфели по данным прошлых лет (2009–2015 года) и проследить, как они себя вели в следующем году. Это помогает понять, насколько точна и эффективна используемая модель оптимизации портфелей активов.

По данным выбранного года строится эффективная граница портфелей. Пользователь может выбрать один из них по значениям доходности и риска. При необходимости, пользователь может составить свой портфель и протестировать его. При нажатии на кнопку «Ввести значения» становится доступным редактирование весов акций. Чтобы построить график по новым значениям долей, необходимо нажать кнопку «Enter».

Для выбранного портфеля отображаются его состав (доля каждого актива), реальная доходность и максимальная просадка, рассчитанные по данным следующего года. Максимальная просадка — самые большие потери относительно предыдущего максимума стоимости, выраженные в процентах. Также для портфеля отображается график его стоимости за год по неделям.

Кроме того, пользователь имеет возможность просмотреть аналогичные характеристики российского индекса ММВБ и единичного портфеля за тот же период, что и у выбранного портфеля (см. рисунок 6). Это позволяет сравнить динамику портфеля активов, индекса и единичного портфеля.

28

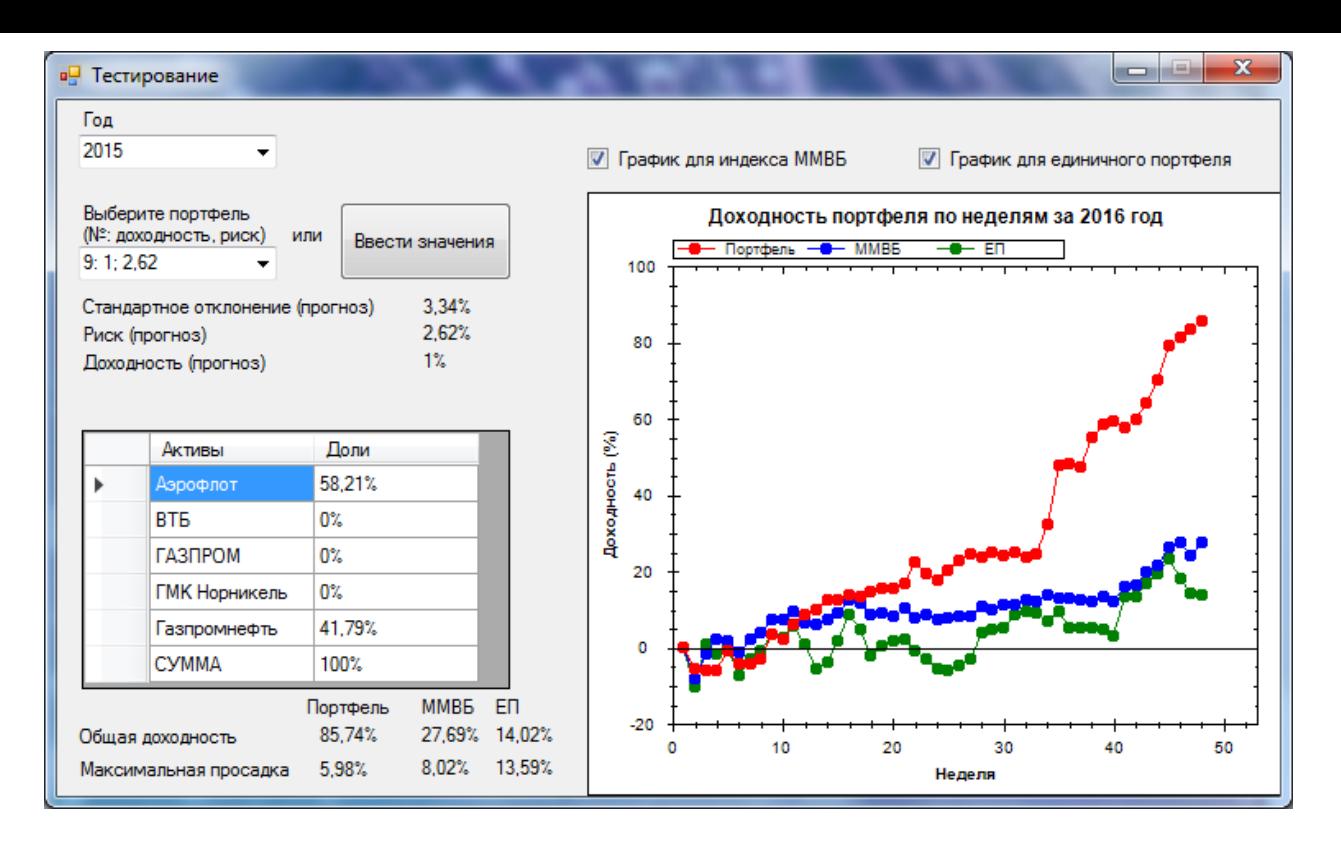

Рис. 6: Тестирование модели

#### **5.2.3. Корреляция акций**

#### <span id="page-28-0"></span>**Попарная корреляция**

Одной из основных целей составления портфеля ценных бумаг является диверсификация — снижение риска за счет использования разных инвестиционных инструментов. Потери по одной ценной бумаге в портфеле будут компенсированы доходом по другой, за счет чего и снижается общий риск. Поэтому при построении портфеля часто учитывают корреляцию ценных бумаг, то есть взаимозависимость их доходностей. Чем меньше корреляция акций, тем ниже будет общий риск.

В приложении для выбранных пользователем акций можно построить таблицу попарных корреляций. Пример представлен на рисунке 7.

Зеленый цвет означает отрицательную корреляцию, красный — положительную, бордовый — единичную.

Для расчета корреляции используются следующие формулы [9]:

| <b>в</b> Корреляция активов<br>Зеленые ячейки - отрицательная корреляция<br>Красные ячейки - положительная корреляция<br>Бордовые ячейки - единичная корреляция |                |                    |           |            | x<br>므   |
|----------------------------------------------------------------------------------------------------|----------------|--------------------|-----------|------------|----------|
| Актив                                                                                                    | <b>ATIPOCA</b> | Аптеки36и6 Башнефт |           | <b>BTE</b> | Варьеган |
| АПРОСА                                                                                                    |                |                    |           |            |          |
| Аптеки36и6                                                                                                    | 0.3207         |                    |           |            |          |
| Башнефт                                                                                                    | $-0,2388$      | 0,5754             |           |            |          |
| BТБ                                                                                                    | 0.7849         | 0.667              | 0,1492    |            |          |
| Варьеган                                                                                                    | 0.2177         | 0.1087             | $-0.2944$ | 0.396      |          |

<span id="page-29-0"></span>Рис. 7: Корреляция акций

• Ковариация доходностей *i*-й и *j*-й акции:

$$
cov_{ij} = \frac{1}{T} \sum_{k=1}^{T} (R_{ik} - \bar{R}_i)(R_{jk} - \bar{R}_j),
$$
 (14)

где *Rik* — доходность *i*-й акции за *k*-й период,

 $\bar{R}_i$  — средняя доходность *i*-й акции.

• Стандартное отклонение доходности *i*-й акции:

$$
\sigma_i^2 = \frac{1}{T} \sum_{k=1}^T (R_{ik} - \bar{R}_i)^2
$$
 (15)

• Корреляция доходностей *i*-й и *j*-й акции:

<span id="page-29-1"></span>
$$
\operatorname{cor}_{ij} = \frac{\operatorname{cov}_{ij}}{\sigma_i \sigma_j} \tag{16}
$$

Данные для расчета берутся за последний год с периодичностью раз в месяц, то есть  $T = 12$ .

В приложении эти формулы реализованы в виде двух методов: расчет ковариации и расчет стандартного отклонения и корреляции.

#### **Корреляция акции и портфеля**

Помимо корреляции акций между собой бывает необходимо узнать корреляцию акции и набора из нескольких ценных бумаг, например, при желании инвестора добавить в уже существующий портфель наименее коррелирующую с ним акцию.

Используется следующая формула корреляции *i*-й акции и портфеля из *N* ценных бумаг:

$$
\text{cor}_i = \frac{1}{N} \sum_{k=1}^{N} \text{cor}_{ik} \tag{17}
$$

Для расчета cor*ik* используются формулы (14)-(16).

Таким образом, корреляция акции и портфеля — это среднее корреляций акции с каждой ценной бумагой в п[орт](#page-29-0)ф[еле](#page-29-1).

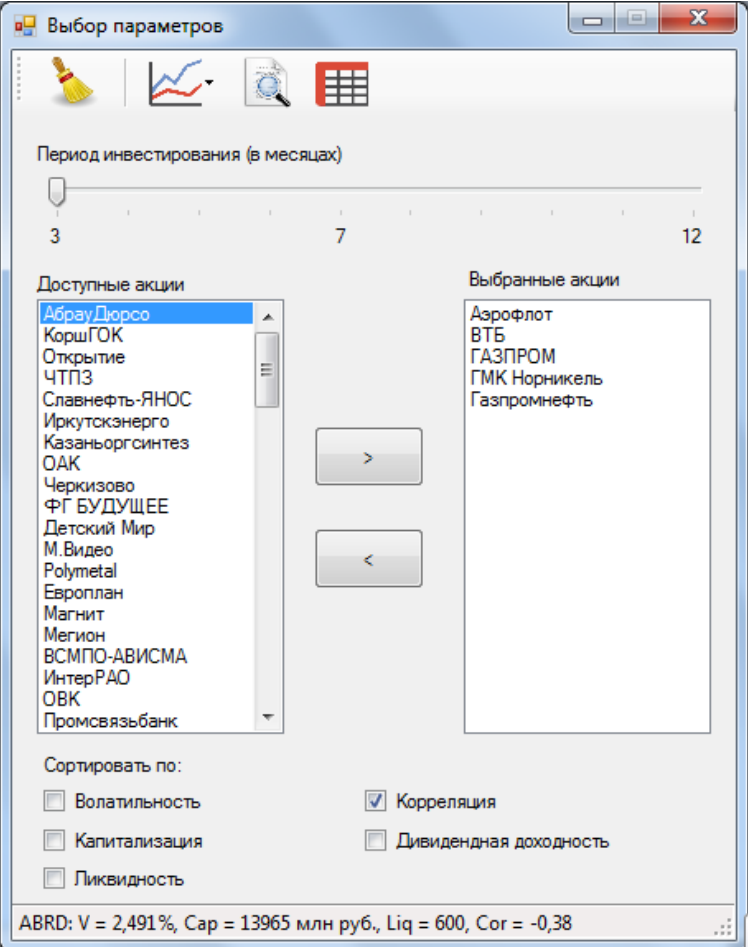

<span id="page-30-0"></span>Рис. 8: Корреляция акций и портфеля

На рисунке 8 изображено, как данная функция выглядит в приложении. Если пользователь уже выбрал несколько акций (то есть портфель), то при активации checkBox «Корреляция» для каждой акции рассчитывается значение корреляции с портфелем. После завершения расчета акции автоматически сортируются по возрастанию корреляции. При изменении состава портфеля данные пересчитываются.

#### 5.2.4. Параметры акций

<span id="page-31-0"></span>Каждая акция помимо стоимости имеет другие параметры, по которым ее можно оценивать. Например, такими параметрами являются волатильность (степень изменчивости стоимости), ликвидность (способность акции быть быстро проданной) и дивидендная доходность (отношение значения годового дивиденда на акцию к стоимости акции). Также можно оценивать компанию, которой принадлежат эти акции, например, по ее рыночной капитализации (общая стоимость всех выпущенных акций компании).

Как было отмечено ранее, некоторые из этих показателей используются для построения Smart beta индексов и портфелей.

Приложение позволяет рассчитать эти характеристики.

#### Волатильность

Для расчета этого показателя используются следующие формулы [4]:

$$
u_t = \ln(C_t/C_{t-1}),\tag{18}
$$

где  $C_t$  — стоимость акции на момент закрытия торгов в период t.

$$
\bar{u} = \frac{1}{T} \sum_{t=1}^{T} u_t \tag{19}
$$

$$
\sigma_c^2 = \frac{1}{T} \sum_{t=1}^T (u_t - \bar{u})^2, \qquad (20)
$$

где  $\sigma_c$  — волатильность.

В качестве данных, по которым производится расчет, используются ежедневные котировки за последний год.

В программе формулы реализованы в виде трех методов, которые вызываются из метода VolatilityResult. Этот метод в качестве параметра принимает объект Asset, для которого рассчитывается волатильность и записывается в соответствующее поле объекта.

Приложение не только рассчитывает волатильность, но и упорядочивает акции по возрастанию данного параметра. Для этого необходимо активировать checkBox «Волатильность». При этом запустится расчет волатильности, по завершении которого акции будут упорядочены в соответствии с этим значением. На рисунке 9 изображены упорядоченные по возрастанию волатильности акции.

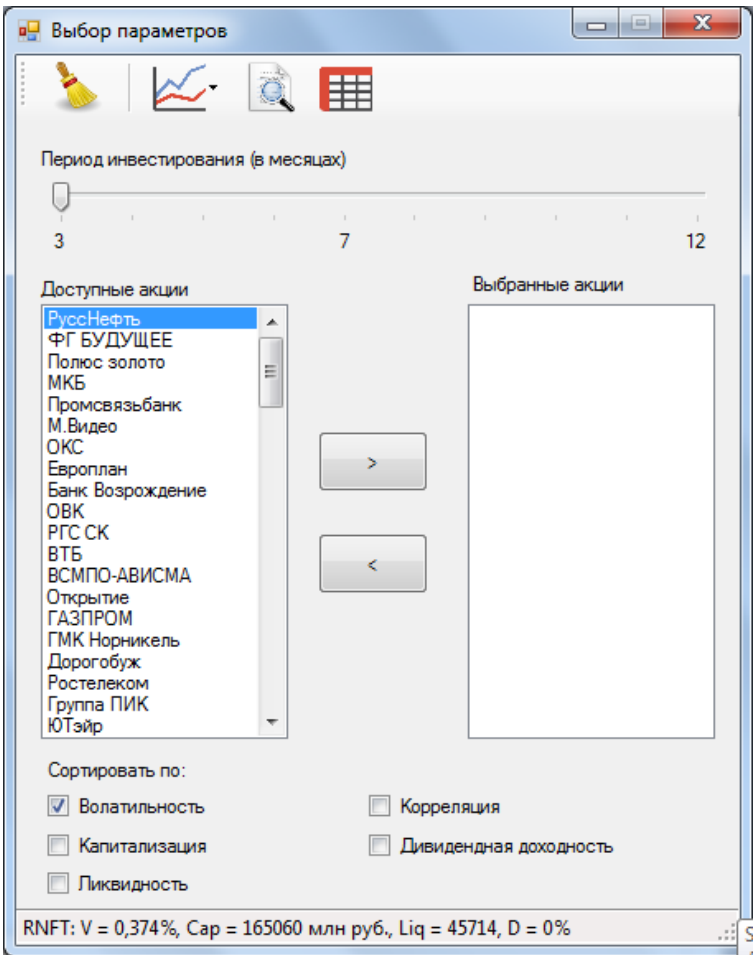

Рис. 9: Упорядоченные по волатильности акции

Согласно Smart beta стратегии формирования портфеля, ценные бумаги с низкой волатильностью могут принести больший доход по сравнению с бумагами с высокой волатильностью. В таком портфеле веса акций и волатильность имеют обратную зависимость (то есть, чем ниже волатильность, тем большую долю имеет акция).

#### **Капитализация**

Данные о капитализации компаний считываются из файла при запуске приложения. Эти данные обновляются раз в квартал. Приложение также позволяет упорядочивать акции по возрастанию капитализации (см. рисунок 10). Это происходит при активации checkBox «Капитализация».

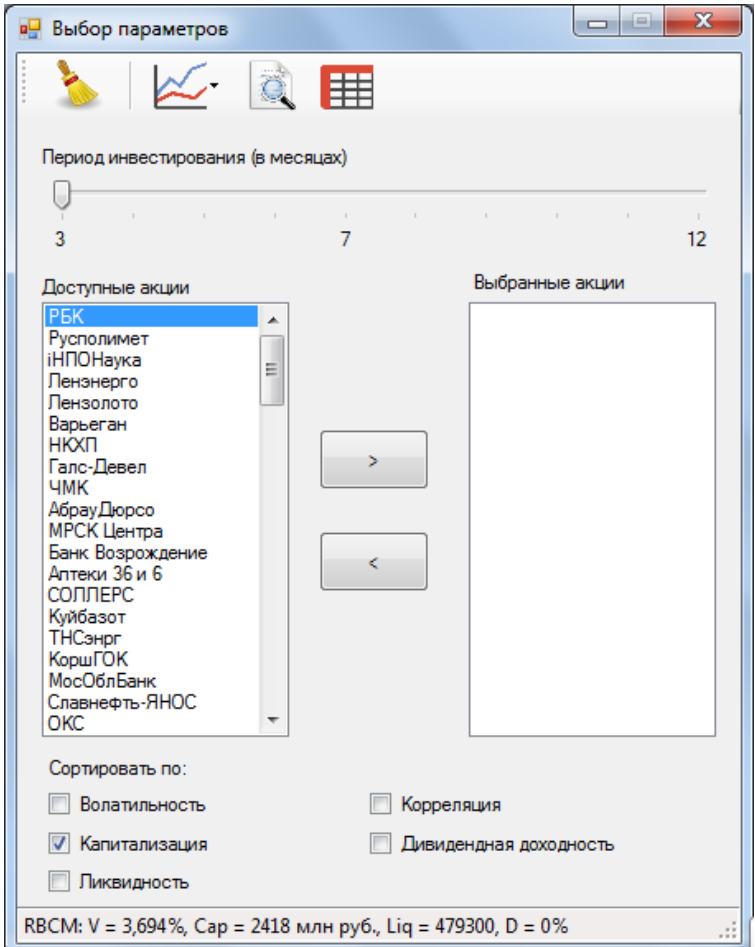

Рис. 10: Упорядоченные по капитализации компании акции

Smart beta стратегии предполагают, что доход акций компаний с небольшой и средней капитализацией может превосходить доход акций компаний с самой большой капитализацией.

#### **Ликвидность**

Данный показатель отражает востребованность ценной бумаги на рынке. Чем выше ликвидность акции, тем быстрее можно ее продать с меньшими потерями.

Данные о ликвидности скачиваются с сайта «Финам». Это объем торгов (количество купленных и проданных на бирже акций) за последний день. Загрузка и обработка данных происходит при активации checkBox «Ликвидность».

Приложение не только отображает ликвидность для каждой акции, но и упорядочивает их по возрастанию значения (см. рисунок 11).

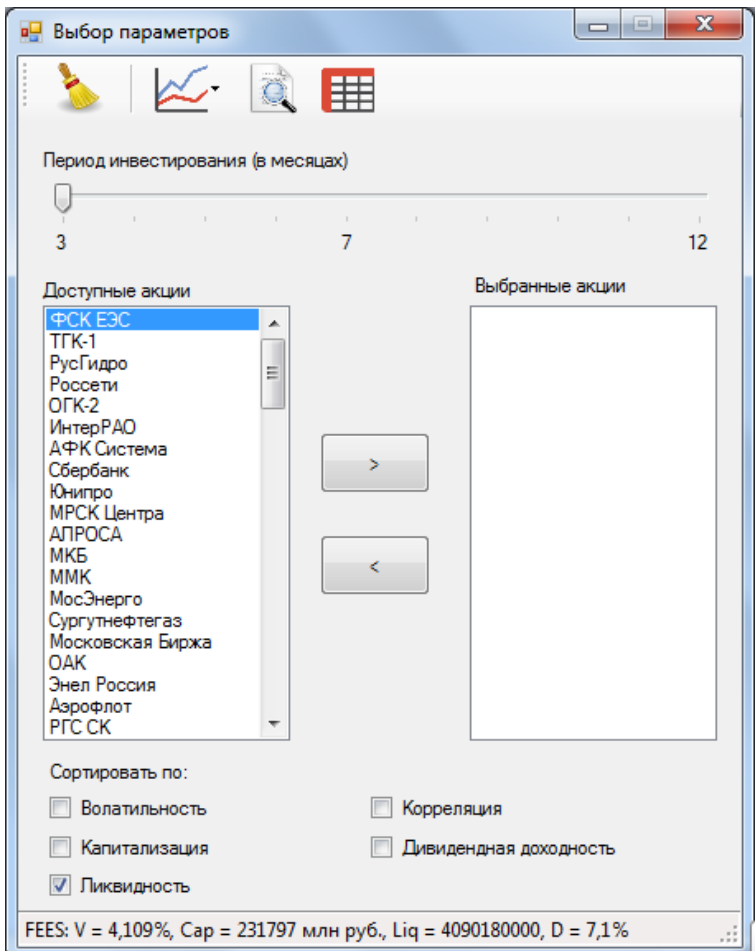

Рис. 11: Упорядоченные по ликвидности акции

#### **Дивидендная доходность**

Дивидендная доходность — показатель, отображающий, сколько выплачивает компания в виде дивидендов за год по отношению к стоимости акции [13]. Данные по этому параметру скачиваются с сайта «Смарт-Лаб» [18]. Приложение сортирует акции по убыванию значений.

#### **Графики па[рам](#page-45-5)етров**

Так как значения параметров очень различаются, в списке акции можно упорядочить только по одному параметру. Для выбора акций по двум параметрам можно использовать графики параметров. В приложении доступны графики волатильности и капитализации, волатильности и ликвидности, ликвидности и капитализации. Пример представлен на рисунке 12.

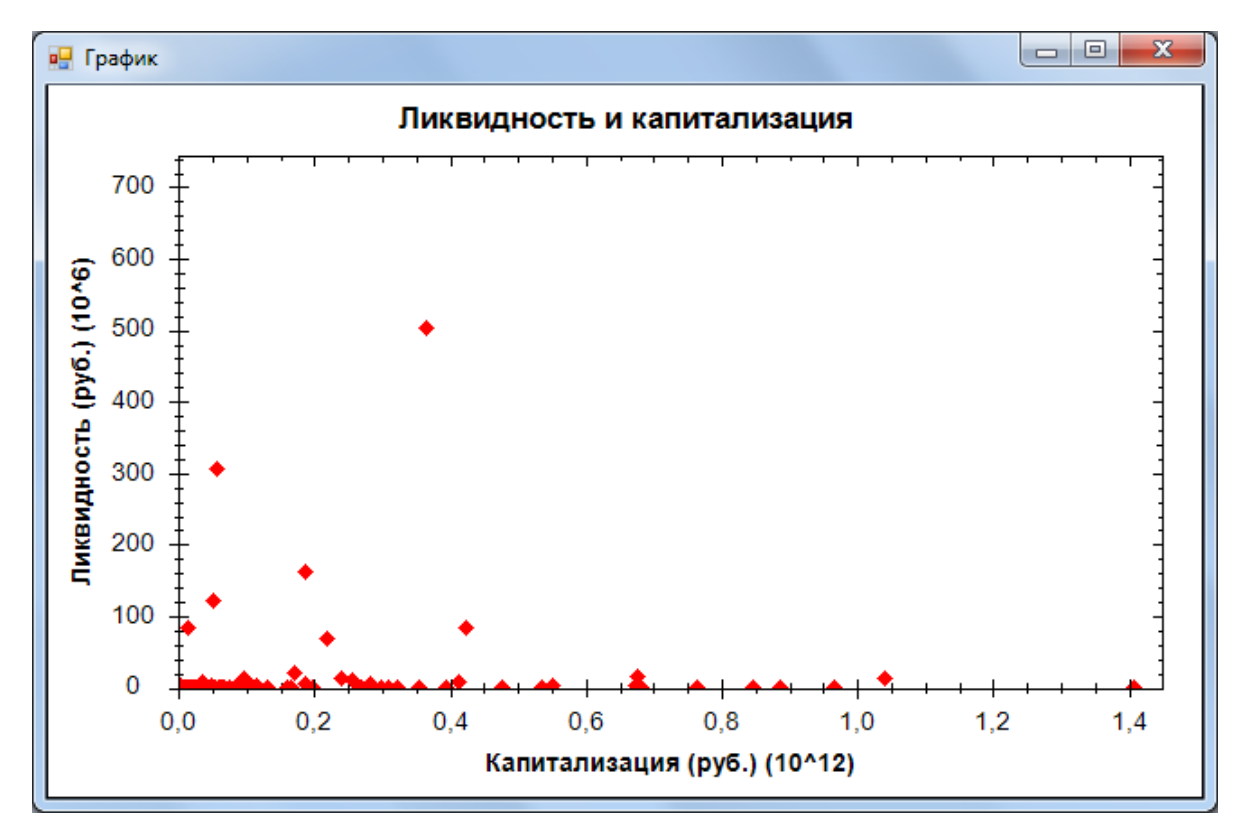

Рис. 12: График ликвидности и капитализации

График визуализирует значения параметров и помогает лучше воспринимать информацию.

# <span id="page-36-0"></span>**6. Результаты**

В рамках данной работы было разработано и реализовано приложение для составления оптимальных портфелей. Программа была протестирована на разных наборах акций.

Тестирование проводилось в несколько шагов:

- 1. Для каждого года (2009-2015) рассчитывались волатильность, капитализация, ликвидность и средняя доходность всех акций. Именно на эти показатели чаще всего обращают внимание инвесторы при отборе инвестиционных инструментов. Акции упорядочивались (по убыванию — для капитализации, ликвидности и средней доходности, по возрастанию — для волатильности) и выбирались ТОП-20 и ТОП-5 по каждому из показателей.
- 2. Для выбранных акций составлялись портфели по всем годам:
	- портфели по модели Квази-Шарпа (КШ);
	- портфели по модели Шарпа (Ш);
	- единичные портфели  $(EII)$  портфели, в которых все акции имеют равные доли.

При построении портфелей задавалось ограничение на величину веса акций в портфеле. Для 5 акций максимальный вес был равен  $35\%$ , для 20 акций —  $15\%$ . С помощью этих ограничений модели лучше распределяют доли между акциями.

- 3. Определялся минимальный уровень риска, общий для портфелей, построенных по модели Квази-Шарпа, или просто минимально возможный риск. Аналогично выбирался общий риск для портфелей по модели Шарпа. По этому значению риска отбирались портфели, по одному каждого вида за год.
- 4. Составлялась итоговая таблица для каждого параметра для 5 и 20 акций (всего 8 таблиц). В таблице для каждого вида портфелей по всем годам рассчитывались следующие значения:
- Общая доходность портфелей за все года. Рассчитывается по данным за следующий год (в данном случае для расчета использовались данные за 2010–2016 года).
- Максимальная просадка самые большие потери относительно предыдущего максимума стоимости, выраженные в процентах. Как и общая доходность портфелей, рассчитывается по данным за следующий год. В таблице максимальная просадка — максимальное значение просадки у портфелей данного вида за период тестирования.
- Коэффициент Шарпа показатель эффективности портфеля[7]. Для его расчета используется следующая формула:

$$
S = \frac{R_p - R_f}{\sigma},\tag{21}
$$

где *S* — коэффициент Шарпа,

*R<sup>p</sup>* — средняя доходность портфеля,

 $R_f$  — безрисковая ставка (при расчетах использовалась ставка  $7\%$  годовых),

*σ* — стандартное отклонение доходности портфеля.

Рассчитывается по данным периода, по которому составляется портфель. В таблице коэффициент Шарпа — среднее значение данного коэффициента у портфелей данного вида за период тестирования

Ниже приведены итоговые таблицы для всех параметров.

Таблица 1: Портфели по модели Квази-Шарпа за 2012-2015 года из 5 акций с наибольшей капитализацией

<span id="page-37-0"></span>

| Год  | 2012                                                        | 2013  |  | 2014                                              |  | 2015    |  |
|------|-------------------------------------------------------------|-------|--|---------------------------------------------------|--|---------|--|
| Риск | $2\%$                                                       | $2\%$ |  | $2\%$                                             |  | $2.6\%$ |  |
|      | $\rm GAZP$                                                  |       |  | $0.6\%$ GAZP 24,76% GAZP 30,00% GAZP 23,05%       |  |         |  |
|      | ROSN                                                        |       |  | $22.0\%$ ROSN $5.24\%$ ROSN $0.00\%$ ROSN 27,16\% |  |         |  |
|      | Cocrab   SBER 20,8%   SBER 0,00%   LKOH 35,00%   SBER 5,72% |       |  |                                                   |  |         |  |
|      | LKOH                                                        |       |  | $30,0\%$ LKOH 35,00% NVTK 0,00% LKOH 25,51%       |  |         |  |
|      |                                                             |       |  | GMKN 26,5% NVTK 35,00% GMKN 35,00% NVTK 18,56%    |  |         |  |

### **6.1. Акции с высокой капитализацией**

<span id="page-38-0"></span>Структура и риск отобранных портфелей для каждого года для 5 и 20 акций представлены в таблицах 1–4.

Таблица 2: Портфели по модели Ш[ар](#page-37-0)[п](#page-39-0)а за 2012-2015 года из 5 акций с наибольшей капитализацией

| Год  | 2012                                                         |       |       | 2013 |                                                           | 2014 |       | 2015 |  |
|------|--------------------------------------------------------------|-------|-------|------|-----------------------------------------------------------|------|-------|------|--|
| Риск |                                                              | $2\%$ | $2\%$ |      | $2\%$                                                     |      | $4\%$ |      |  |
|      | GAZP                                                         |       |       |      | $0.00\%$ GAZP $6.34\%$ GAZP $29.19\%$ GAZP $35.00\%$      |      |       |      |  |
|      |                                                              |       |       |      | ROSN $35,00\%$ ROSN $23,66\%$ ROSN $0,00\%$ ROSN $6,75\%$ |      |       |      |  |
|      | Cocrab   SBER 28,65%   SBER 0,00%   LKOH 35,00%   SBER 0,00% |       |       |      |                                                           |      |       |      |  |
|      | LKOH                                                         |       |       |      | $35,00\%$ LKOH $35,00\%$ NVTK $0,81\%$ LKOH $23,25\%$     |      |       |      |  |
|      | <b>GMKN</b>                                                  |       |       |      | $1,35\%$ NVTK 35,00% GMKN 35,00% NVTK 35,00%              |      |       |      |  |

Таблица 3: Портфели по модели Квази-Шарпа за 2012-2015 года из 20 акций с наибольшей капитализацией

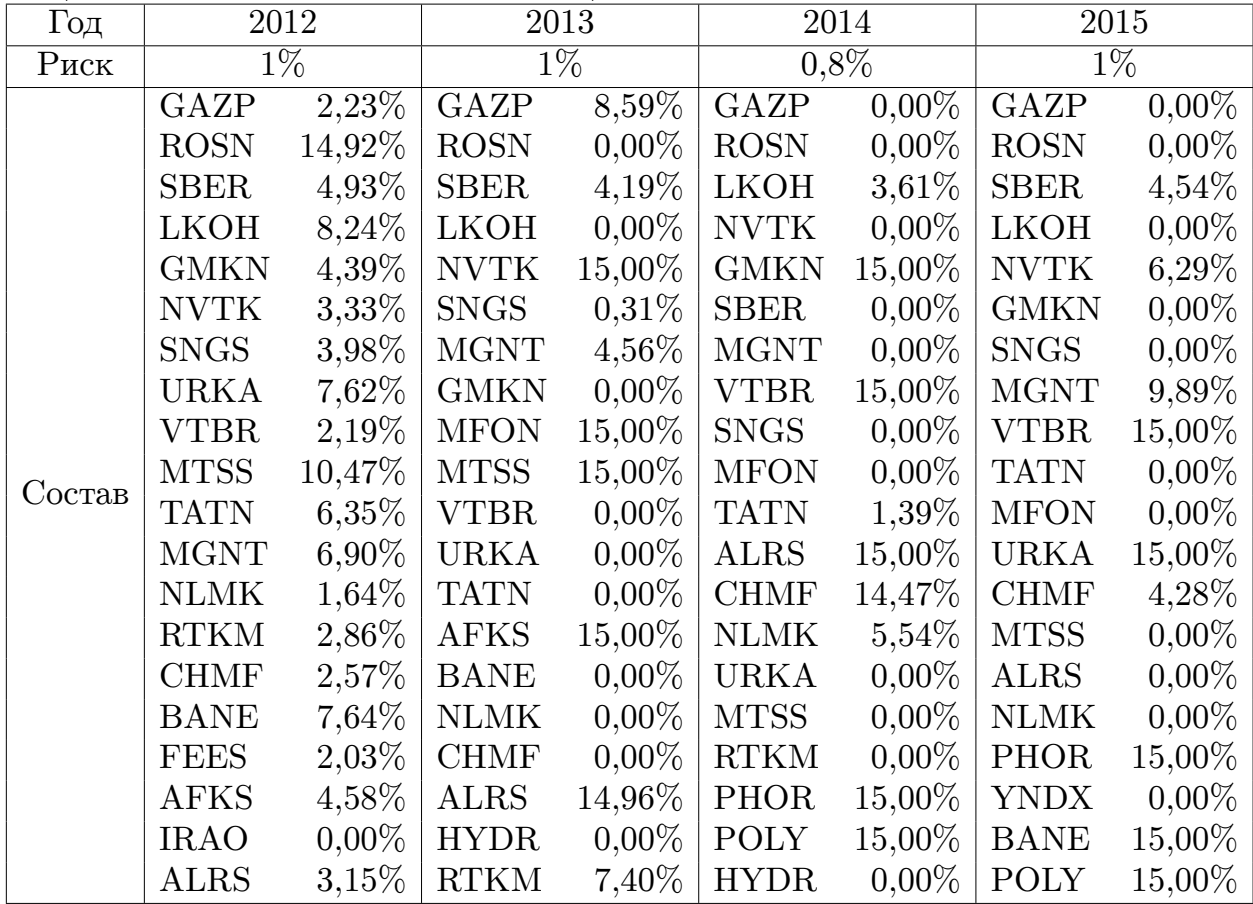

Итоговые результаты для акций с высокой капитализацией представлены в таблицах 5 и 6. При тестировании использовались данные

<span id="page-39-0"></span>

| Год    | 2012        |           | 2013                     |          | 2014        |          | 2015        |          |  |
|--------|-------------|-----------|--------------------------|----------|-------------|----------|-------------|----------|--|
| Риск   |             | $1,7\%$   |                          | $1\%$    |             | $1\%$    |             | $1\%$    |  |
|        | GAZP        | $0,00\%$  | $\overline{\text{GAZP}}$ | $0,00\%$ | GAZP        | $0,00\%$ | GAZP        | $0,00\%$ |  |
|        | <b>ROSN</b> | 15,00%    | <b>ROSN</b>              | $0,00\%$ | <b>ROSN</b> | $0,00\%$ | <b>ROSN</b> | $0,00\%$ |  |
|        | <b>SBER</b> | $0,00\%$  | <b>SBER</b>              | $0,00\%$ | <b>LKOH</b> | $0,00\%$ | <b>SBER</b> | 9,81%    |  |
|        | <b>LKOH</b> | 15,00%    | <b>LKOH</b>              | $0,00\%$ | <b>NVTK</b> | $0,00\%$ | <b>LKOH</b> | $0,00\%$ |  |
|        | <b>GMKN</b> | 15,00%    | <b>NVTK</b>              | 15,00%   | <b>GMKN</b> | 15,00%   | <b>NVTK</b> | $0,00\%$ |  |
|        | <b>NVTK</b> | $0,00\%$  | <b>SNGS</b>              | $0,00\%$ | <b>SBER</b> | $0,00\%$ | <b>GMKN</b> | $0,00\%$ |  |
|        | <b>SNGS</b> | $0,00\%$  | <b>MGNT</b>              | 15,00%   | <b>MGNT</b> | $0,00\%$ | <b>SNGS</b> | 15,00%   |  |
|        | <b>URKA</b> | 15,00%    | <b>GMKN</b>              | $0,00\%$ | <b>VTBR</b> | 15,00%   | <b>MGNT</b> | $0,00\%$ |  |
|        | <b>VTBR</b> | $0,00\%$  | <b>MFON</b>              | 15,00%   | <b>SNGS</b> | $0,00\%$ | <b>VTBR</b> | 15,00%   |  |
|        | <b>MTSS</b> | 15,00%    | <b>MTSS</b>              | 15,00%   | <b>MFON</b> | $0,00\%$ | <b>TATN</b> | $0,00\%$ |  |
| Состав | <b>TATN</b> | $0,00\%$  | <b>VTBR</b>              | $0,00\%$ | <b>TATN</b> | 15,00%   | <b>MFON</b> | $0,00\%$ |  |
|        | <b>MGNT</b> | $0,40\%$  | <b>URKA</b>              | $0.00\%$ | <b>ALRS</b> | 15,00%   | <b>URKA</b> | $0,00\%$ |  |
|        | <b>NLMK</b> | $0,00\%$  | <b>TATN</b>              | $6,62\%$ | <b>CHMF</b> | 15,00%   | <b>CHMF</b> | $0,00\%$ |  |
|        | <b>RTKM</b> | $0.00\%$  | <b>AFKS</b>              | 15,00%   | <b>NLMK</b> | $0,00\%$ | <b>MTSS</b> | $0,00\%$ |  |
|        | <b>CHMF</b> | $0,00\%$  | <b>BANE</b>              | 3,38%    | <b>URKA</b> | 12,95%   | <b>ALRS</b> | $0,19\%$ |  |
|        | <b>BANE</b> | $0,00\%$  | <b>NLMK</b>              | $0,00\%$ | <b>MTSS</b> | $0,00\%$ | <b>NLMK</b> | $0,00\%$ |  |
|        | <b>FEES</b> | $0,00\%$  | <b>CHMF</b>              | $0,00\%$ | <b>RTKM</b> | $0,00\%$ | PHOR        | 15,00%   |  |
|        | <b>AFKS</b> | $15,00\%$ | <b>ALRS</b>              | 15,00%   | PHOR        | $0,00\%$ | <b>YNDX</b> | 15,00%   |  |
|        | <b>IRAO</b> | $9,60\%$  | <b>HYDR</b>              | $0,00\%$ | <b>POLY</b> | $0,00\%$ | <b>BANE</b> | 15,00%   |  |
|        | <b>ALRS</b> | $0,00\%$  | <b>RTKM</b>              | $0,00\%$ | <b>HYDR</b> | 12,05%   | <b>POLY</b> | 15,00%   |  |

Таблица 4: Портфели по модели Шарпа за 2012-2015 года из 20 акций с наибольшей капитализацией

за 2012-2015 года, так как информация о капитализации компаний на сайте Московской биржи [14] представлена только за этот период. Данные за 2016-2017 года доступны на сайте, но в тестировании не используются, так как при пров[ерк](#page-45-6)е поведения портфеля берутся данные за следующий полный год, что неприменимо к этим годам.

В обоих случаях доходность портфелей, построенных по модели Квази-Шарпа, выше, чем у портфелей по модели Шарпа и индекса. Единичный портфель из 20 акций превосходит по доходности портфели, построенные по модели Квази-Шарпа, но при этом имеет близкий к нулю коэффициент Шарпа, что говорит о низкой эффективности такого портфеля. Коэффициенты Шарпа у портфелей, построенных по моделям, практически равны и выше, чем у единичных, следовательно, они более эффективны.

Таблица 5: Портфели из 5 акций с высокой капитализацией за 2012-2015 года

| Портфель              | KHI        |                                   | EП | Индекс ММВБ |
|-----------------------|------------|-----------------------------------|----|-------------|
| Общая доходность      |            | $67.17\%$   $65.86\%$   $61.15\%$ |    | 47,47\%     |
| Максимальная просадка | $120.48\%$ | $\mid 20.38\% \mid 20.69\% \mid$  |    | 24,65%      |
| Коэффициент Шарпа     |            |                                   |    |             |

Таблица 6: Портфели из 20 акций с высокой капитализацией за 2012- 2015 года

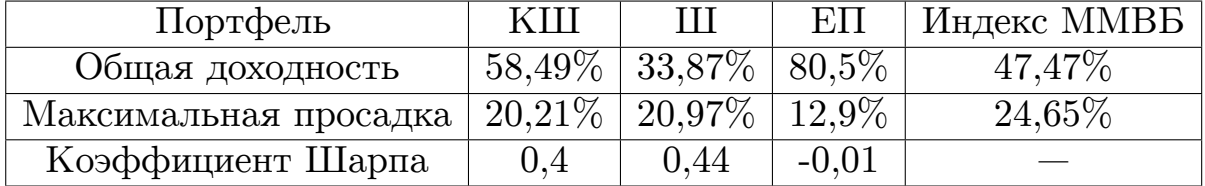

### **6.2. Акции с высокой ликвидностью**

<span id="page-40-0"></span>Структура и риск отобранных портфелей из высоколиквидных акций для каждого года представлены в приложениях А, Б и В.

Итоговые результаты для акций с высокой ликвидностью представлены в таблицах 7 и 8.

Таблица 7: Порт[фе](#page-40-1)л[и](#page-40-2) из 5 акций с высокой ликвидностью за 2009-2015 года

<span id="page-40-1"></span>

| Портфель              | KHI        |                       | EП                | Индекс ММВБ |
|-----------------------|------------|-----------------------|-------------------|-------------|
| Общая доходность      | $107,20\%$ | $11.25\%$             | $^+$ 52,59 $\%$ . | 47,47%      |
| Максимальная просадка | $31,40\%$  | $41.71\%$   $41.76\%$ |                   | 24,65%      |
| Коэффициент Шарпа     |            | 0.16                  | $-0.02$           |             |

Таблица 8: Портфели из 20 акций с высокой ликвидностью за 2009-2015 года

<span id="page-40-2"></span>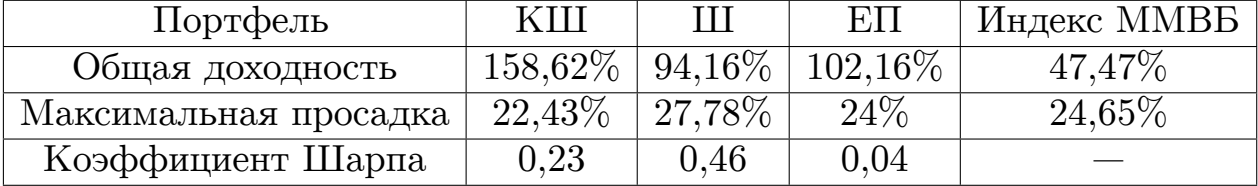

Портфели по модели Квази-Шарпа превосходят по доходности остальные портфели. Коэффициент Шарпа у этих портфелей ниже, чем у портфелей по модели Шарпа, но выше, чем у единичных портфелей.

#### **6.3. Акции с высокой средней доходностью**

<span id="page-41-0"></span>Структура и риск отобранных портфелей для каждого года представлены в приложениях А, Г и Д.

Итоговые результаты для акций с высокой средней доходностью представлены в таблицах [9](#page-47-0) [и](#page-50-0) 10.

Таблица 9: Портфели из [5](#page-41-2) а[кци](#page-41-3)й с высокой средней доходностью за 2009-2015 года

<span id="page-41-2"></span>

| Портфель              | KHI        | Ш                                  | EΠ        | Индекс ММВБ |
|-----------------------|------------|------------------------------------|-----------|-------------|
| Общая доходность      | $284,15\%$ | $^+$ 199,70% $\mid$ 246,54% $\mid$ |           | 47,47%      |
| Максимальная просадка | $28.11\%$  | 29,62%                             | $27,44\%$ | 24,65%      |
| Коэффициент Шарпа     | 0.77       | 0.75                               | 0.72      |             |

Таблица 10: Портфели из 20 акций с высокой средней доходностью за 2009-2015 года

<span id="page-41-3"></span>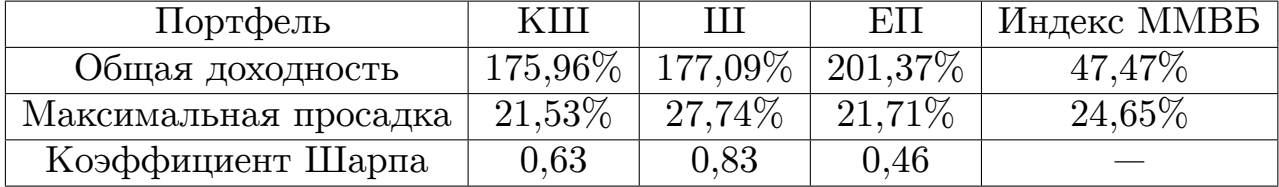

Все портфели имеют заметно большую доходность по сравнению с портфелями, в которых акции отобраны по другим параметрам.

Портфели по модели Квази-Шарпа из 5 акций опережают остальные по доходности и коэффициенту Шарпа. В случае с 20 акциями портфели по модели Квази-Шарпа имеют третью по величине доходность, второй по величине коэффициент Шарпа, но при этом портфели обладают наименьшей максимальной просадкой.

### **6.4. Акции с низкой волатильностью**

<span id="page-41-1"></span>Структура и риск отобранных портфелей из акций с низкой волатильностью для каждого года представлены в приложениях  $A, E$  и  $X$ .

Итоговые результаты для акций с низкой волатильностью представлены в таблицах 11 и 12.

| Портфель              | KHI       |                                | EП         | Индекс ММВБ |
|-----------------------|-----------|--------------------------------|------------|-------------|
| Общая доходность      |           | $69,27\%$   134,95\%   91,16\% |            | 47,47\%     |
| Максимальная просадка | $22.95\%$ | $22.24\%$                      | $122.04\%$ | $24,65\%$   |
| Коэффициент Шарпа     | 0.11      | $\rm 0.25$                     | $0.08\,$   |             |

Таблица 11: Портфели из 5 акций с низкой волатильностью за 2009-2015 года

Таблица 12: Портфели из 20 акций с низкой волатильностью за 2009- 2015 года

| Портфель              | KHI        | -111     | ЕП                  | Индекс ММВБ |
|-----------------------|------------|----------|---------------------|-------------|
| Общая доходность      | $107,52\%$ |          | $10,58\%$   114,43% | 47,47\%     |
| Максимальная просадка | 25,39%     | 30,39%   | 25,85\%             | 24,65%      |
| Коэффициент Шарпа     | 0.31       | $0.37\,$ | 0.13                |             |

Портфели, построенные по модели Квази-Шарпа из акций с низкой волатильностью, имеют не самую высокую доходность среди остальных, но при этом имеют доходность выше, чем у индекса ММВБ и коэффициент Шарпа выше, чем у единичных портфелей.

### <span id="page-42-0"></span>**6.5. Обобщение результатов**

Модель Квази-Шарпа, используемая в реализованном приложении, показала хорошие результаты на данных прошлых лет. Лучше всего модель проявила себя при построении портфелей из 5 акций с высокой капитализацией, ликвидностью и средней доходностью. Построенные портфели обладали максимальной доходностью и имели среднее значение коэффициента Шарпа того же уровня, что и портфели, построенные по модели Шарпа.

Кроме того, портфели, построенные по модели Квази-Шарпа, во всех рассмотренных случаях имели доходность выше, чем у индекса ММВБ, в отличие от портфелей по модели Шарпа, которые на некоторых наборах акций уступали индексу по этому показателю.

Также важно отметить, что модель Квази-Шарпа лучше распределяет веса в портфеле и задействует больше акций портфеля, чем модель Шарпа.

# <span id="page-43-0"></span>**Заключение**

Основным результатом данной работы является приложение, решающее задачу оптимального распределения весов активов в портфеле на основе модели Квази-Шарпа. Программа была протестирована и показала хорошие результаты на данных прошлых лет.

Все цели работы были достигнуты.

Результаты работы были представлены на конференции «СПИСОК 2017».

### **Список литературы**

- <span id="page-44-0"></span>[1] Arnott R., Engin K. What «Smart Beta» Means to Us. — URL: https://www.researchaffiliates.com (дата обращения: 19.05.2017)
- <span id="page-44-3"></span><span id="page-44-2"></span>[2] Investopedia: Market Capitalization. — URL: [http://www.investopedia.com/term](https://www.researchaffiliates.com/en_us/publications/articles/292_what_smart_beta_means_to_us.html)s/m/marketcapitalization.asp (дата обращения: 19.05.2017)
- [3] [Markowits H. Portfolio Selection. // Journal of Finance. 195](http://www.investopedia.com/terms/m/marketcapitalization.asp)2. Vol.7, No. 1. — P. 71–91.
- <span id="page-44-8"></span><span id="page-44-5"></span>[4] Mikhailov S. Volatility models. — URL: http://www.howtotrade2007.narod.ru/articles/volatility.pdf (дата обращения: 19.05.2017)
- [5] [Rom B., Ferguson K. Post-Modern Portfolio Theory Comes](http://www.howtotrade2007.narod.ru/articles/volatility.pdf) of Age. // The Journal of Investing. — Winter,  $1993.$  — No.  $2(4)$  — P. 27-33.
- <span id="page-44-7"></span>[6] Sharpe W. A Simplified Model for Portfolio Analysis. // Management Science. — Jan.,  $1963.$  — Vol. 9, No. 2. — P. 277–293.
- <span id="page-44-6"></span>[7] Sharpe W. The Sharpe Ratio. // The Journal of Portfolio Management.  $-1994. - Vol. 21, No. 1: - P. 49-58.$
- <span id="page-44-4"></span>[8] Stone W., Chen H., Stein B. Smart Beta: Strategies and Implementation. — URL: https://www.pnc.com/content/dam/pnc-com/pdf/personal/wealthinvestments/WhitePapers/Smart%20Beta%20Paper\_0116.pdf (дата [обращения: 19.05.2017\)](https://www.pnc.com/content/dam/pnc-com/pdf/personal/wealth-investments/WhitePapers/Smart%20Beta%20Paper_0116.pdf)
- [9] [Беннинга Ш. Основы финансов с примерами в Excel. М](https://www.pnc.com/content/dam/pnc-com/pdf/personal/wealth-investments/WhitePapers/Smart%20Beta%20Paper_0116.pdf).: ООО «И. Д. Вильямс», 2014. — С. 399–410.
- <span id="page-44-1"></span>[10] Гитман Л., Джонк М. Основы инвестирования. — М.: Дело, 1997.  $-$  C.800-802.
- [11] Зимин А.И. Инвестиции: вопросы и ответы. М.: ИД «Юриспруденция», 2006. — С.93–96.
- <span id="page-45-3"></span><span id="page-45-0"></span>[12] Савчук В.П. Финансовый менеджмент предприятий: прикладные вопросы с анализом деловых ситуаций. — К.: Издательский дом «Максимум», 2001. — С. 540–545.
- [13] Сайт «Инвестопедия». Дивидендная доходность. URL: https://investassist.ru/terms/dividend-yield (дата обращения: 19.05.2017)
- [14] [Сайт «Московская биржа». URL:](https://investassist.ru/terms/dividend-yield) http://moex.com (дата обращения: 19.05.2017)
- <span id="page-45-6"></span>[15] Сайт проекта Microsoft [Excel. —](http://moex.com) URL: https://products.office.com/ru-ru/excel (дата обращения: 19.05.2017)
- <span id="page-45-4"></span><span id="page-45-2"></span>[16] Сайт проекта Microsoft Visual Studio Ultimate 2013. — [URL:](https://products.office.com/ru-ru/excel) https://www.microsoft.com/ruru/download/details.aspx%3Fid%3D44915 (дата обращения: 19.05.2017)
- [17] [Сайт проекта ZedGraph. URL:](https://www.microsoft.com/ru-ru/download/details.aspx%3Fid%3D44915) https://sourceforge.net/projects/zedgraph/ (дата обращения: 19.05.2017)
- <span id="page-45-5"></span>[18] [Сайт «Смарт-Лаб». Дивидендная](https://sourceforge.net/projects/zedgraph/) доходность. — URL: http://smart-lab.ru/q/shares\_fundamental/order\_by\_div\_yield/desc/ (дата обращения: 19.05.2017)
- [19] [Сайт «Финам». URL:](http://smart-lab.ru/q/shares_fundamental/order_by_div_yield/desc/) https://www.finam.ru (дата обращения: 19.05.2017)
- <span id="page-45-1"></span>[20] Страница проекта «[Калькулятор портфе](https://www.finam.ru)лей». — URL: https://github.com/Oppositus/CalculatorAA (дата обращения: 19.05.2017)
- [21] Страница проекта Microsoft Solver Foundation. URL: https://msdn.microsoft.com/en-us/devlabs/hh145003 (дата обращения: 19.05.2017)
- [22] [Страница проекта WebCab Portfolio. URL:](https://msdn.microsoft.com/en-us/devlabs/hh145003) http://webcabportfolio-for-net.soft32.com (дата обращения: 19.05.2017)
- <span id="page-46-0"></span>[23] Страница проекта Windows Forms. [— URL:](http://webcab-portfolio-for-net.soft32.com) [https://msdn.microsoft.com](http://webcab-portfolio-for-net.soft32.com)/ru-ru/library/8bxxy49h(v=vs.110).aspx (дата обращения: 19.05.2017)

# <span id="page-47-0"></span>**А. Портфели по моделям Квази-Шарпа и Шарпа за 2009-2015 года из 5 акций с наибольшими ликвидностью и средней доходностью и наименьшей волатильностью**

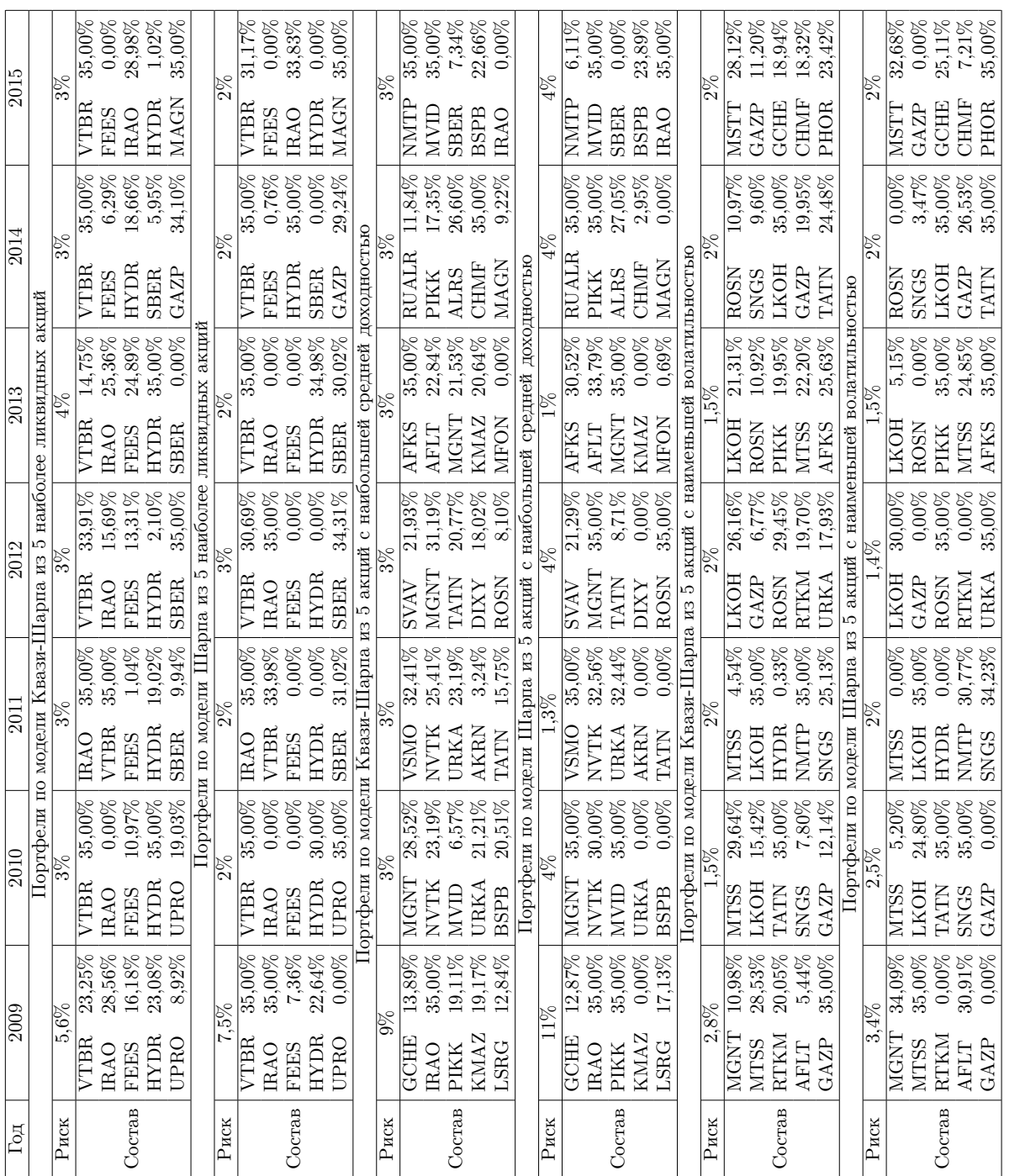

# <span id="page-48-0"></span>**Б. Портфели по модели Квази-Шарпа за 2009-2015 года из 20 акций с наибольшей ликвидностью**

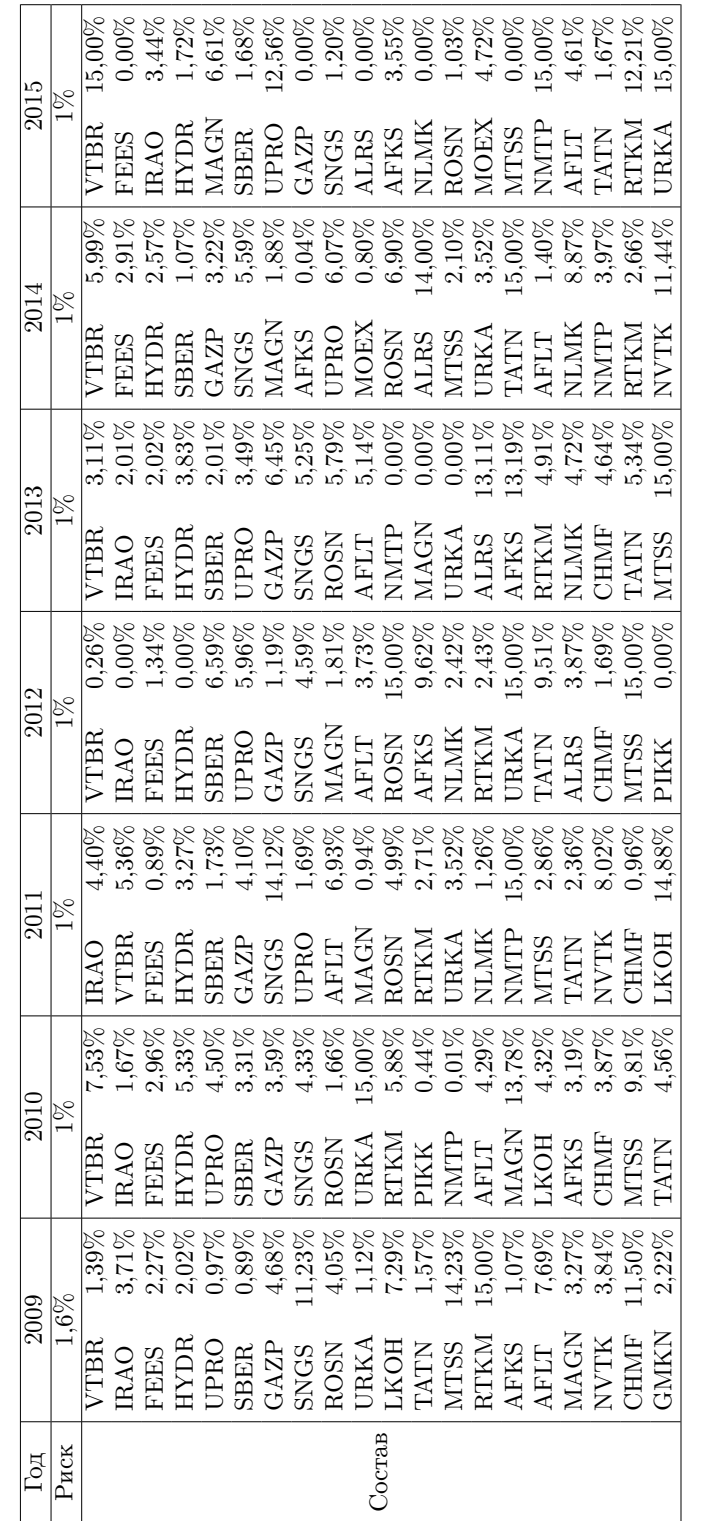

# <span id="page-49-0"></span>**В. Портфели по модели Шарпа за 2009-2015 года из 20 акций с наибольшей ликвидностью**

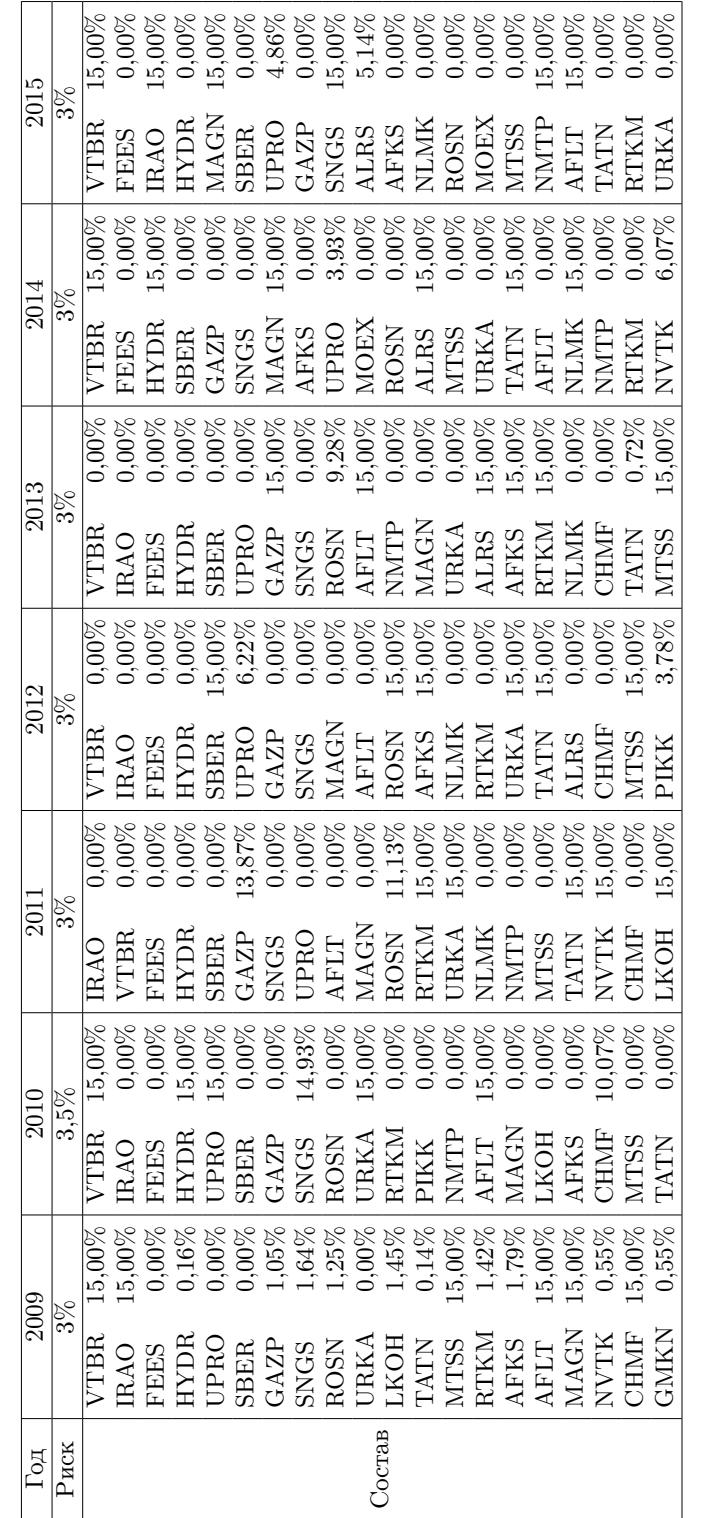

# <span id="page-50-0"></span>**Г. Портфели по модели Квази-Шарпа за 2009-2015 года из 20 акций с наибольшей средней доходностью**

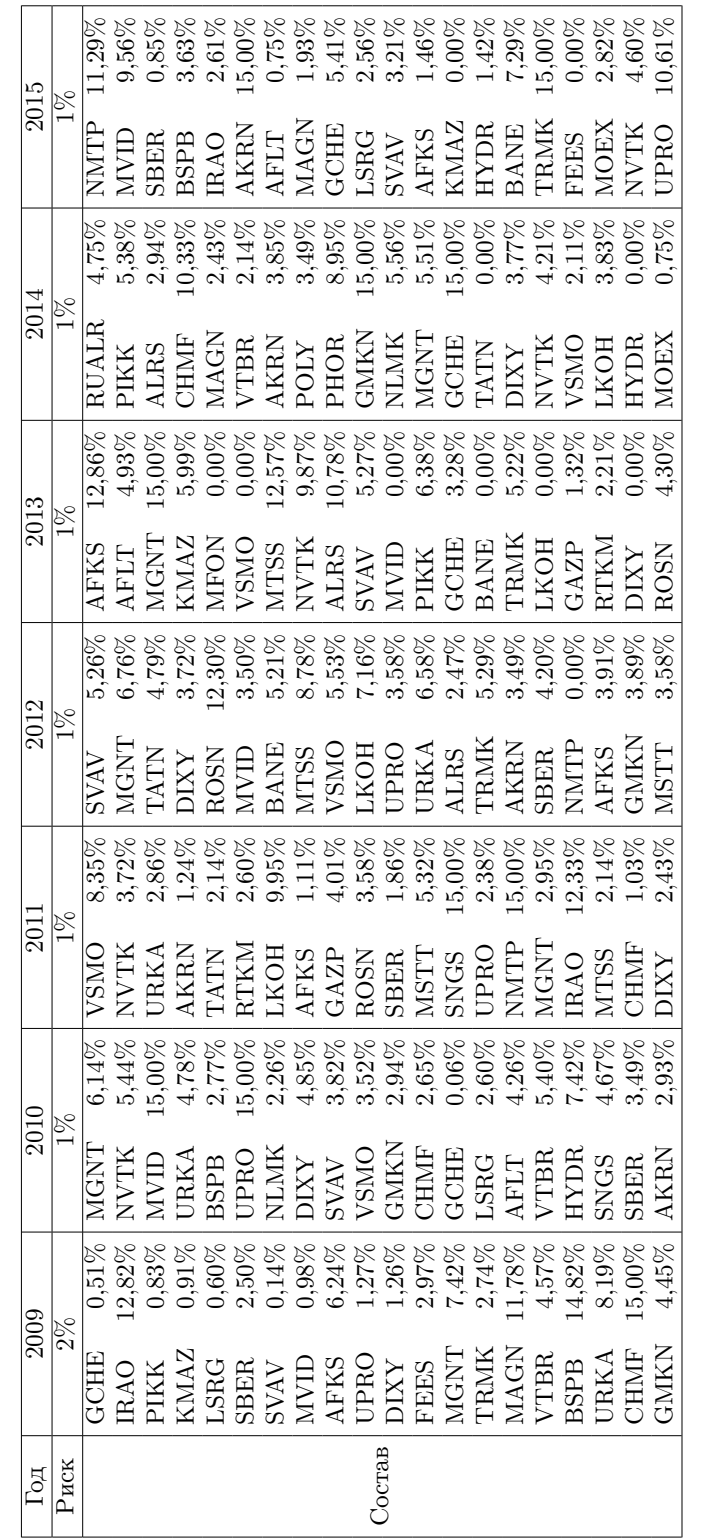

# <span id="page-51-0"></span>**Д. Портфели по модели Шарпа за 2009- 2015 года из 20 акций с наибольшей средней доходностью**

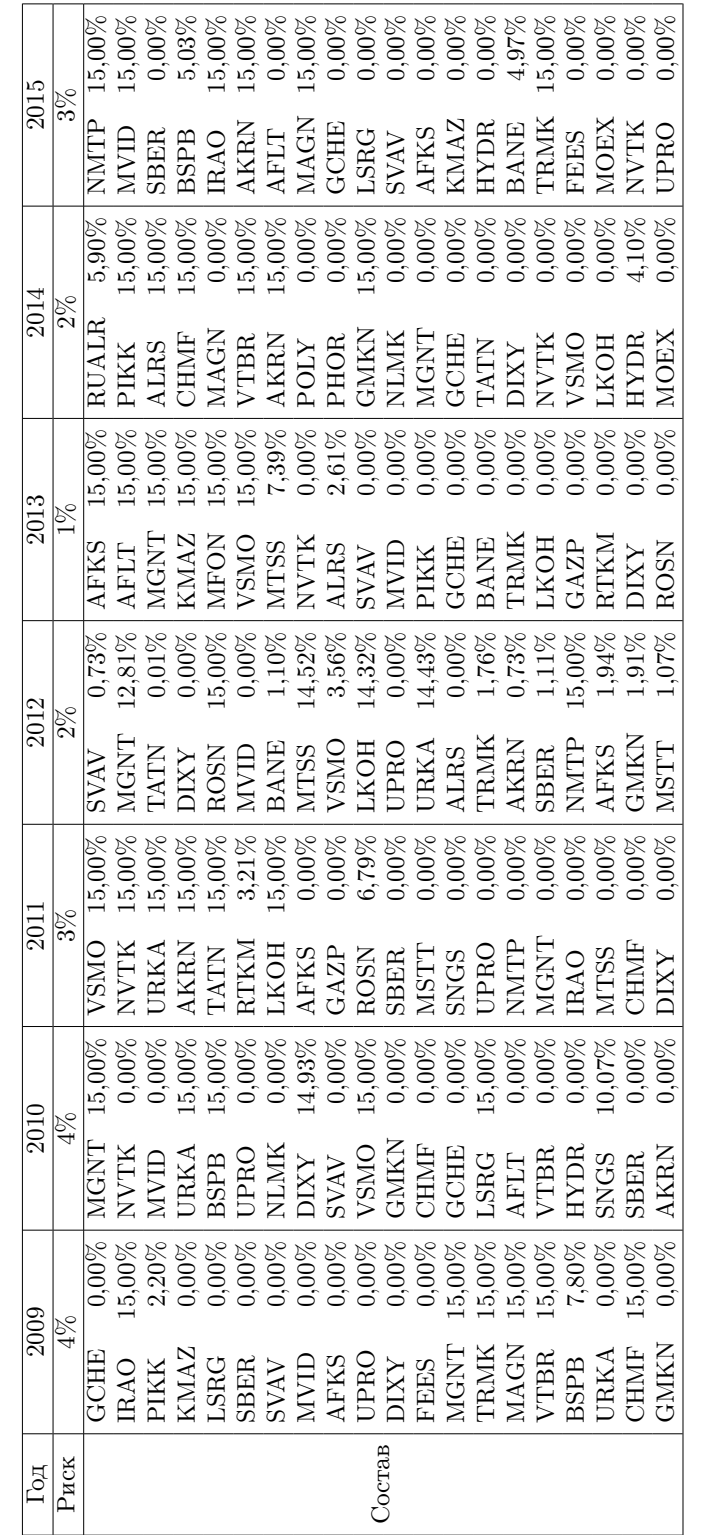

# <span id="page-52-0"></span>**Е. Портфели по модели Квази-Шарпа за 2009-2015 года из 20 акций с наименьшей волатильностью**

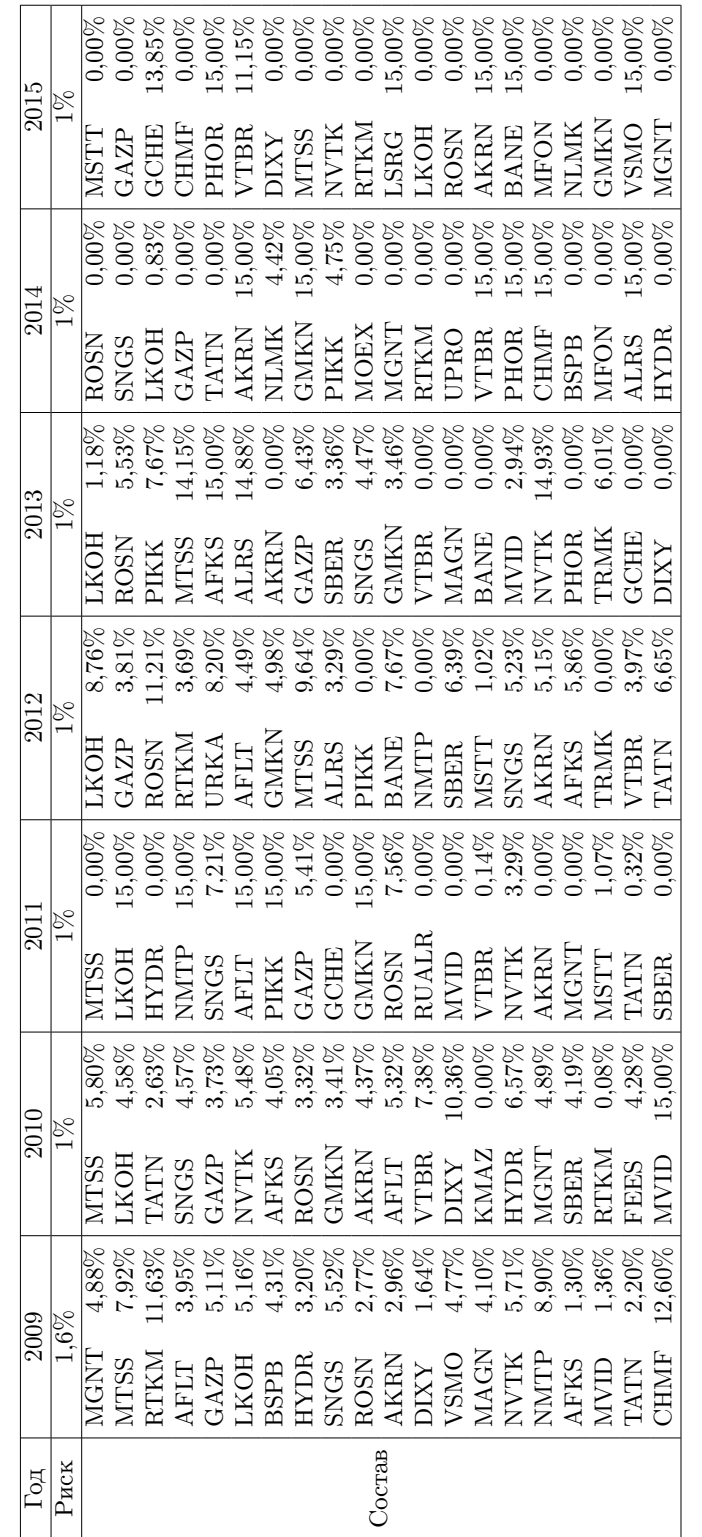

# **Ж. Портфели по модели Шарпа за 2009- 2015 года из 20 акций с наименьшей волатильностью**

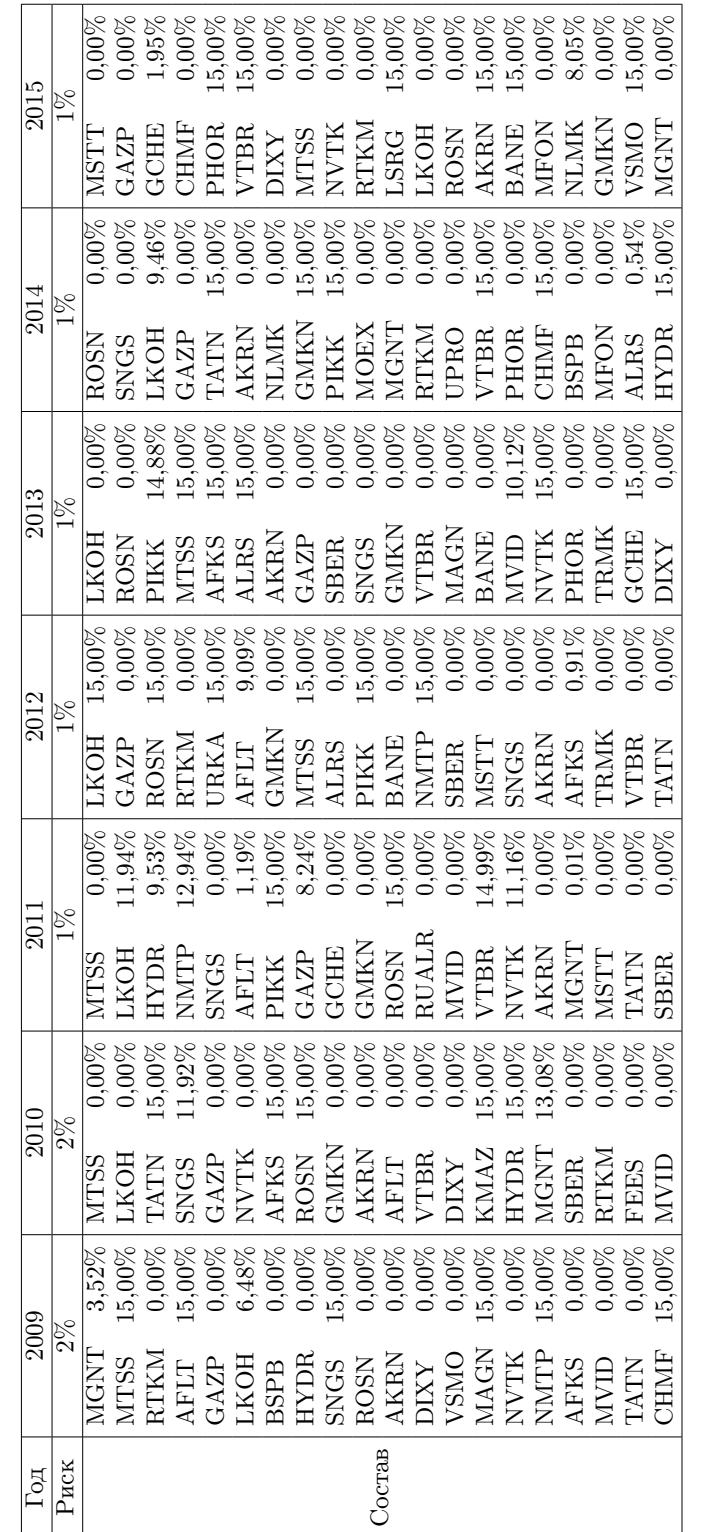